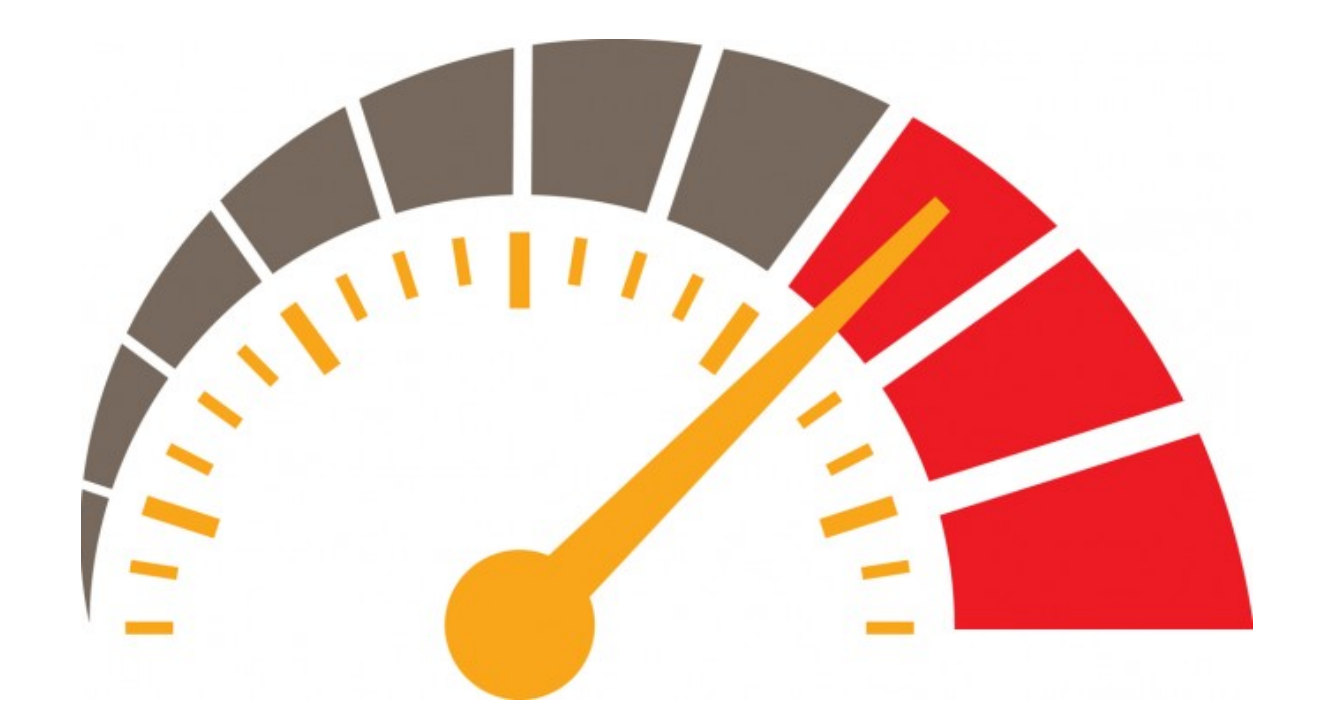

## Optimización I

*... en pocas palabras*

*SimSEE*

Ruben Chaer 14 de Marzo 2024 Curso SimSEE - IIE-FING-UdeLaR Montevideo - Uruguay

### Planteo del PROBLEMA

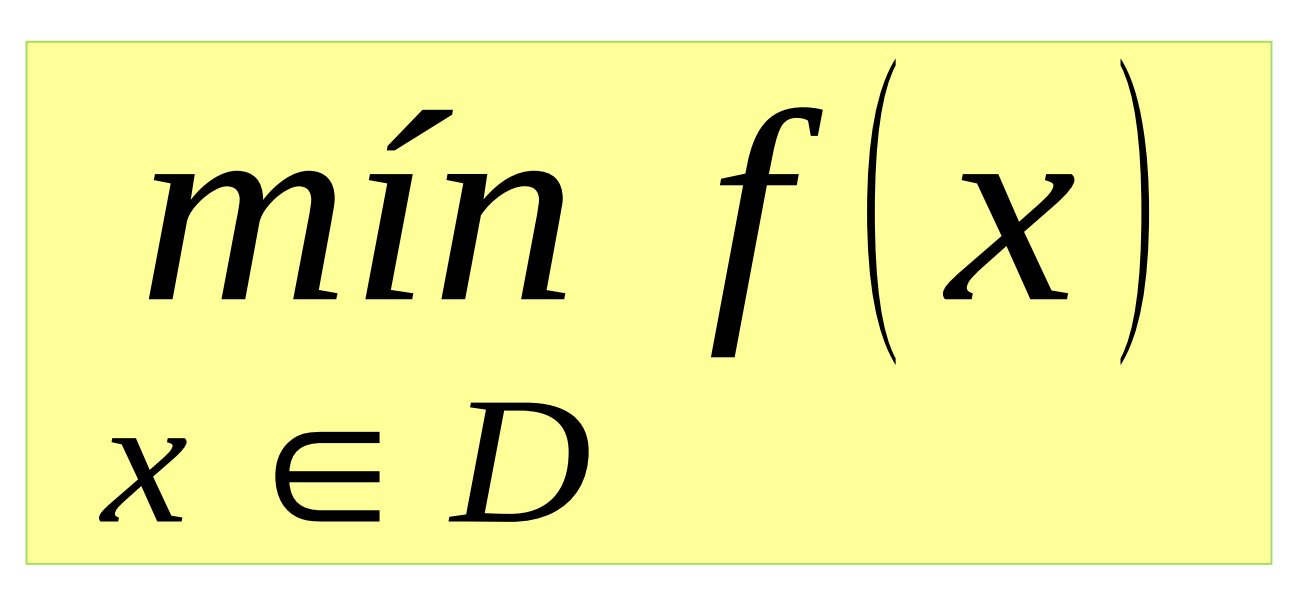

 $f: D \rightarrow R$  Función de costo  $D$ ⊂ $R$ <sup>n</sup> Dominio

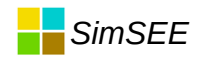

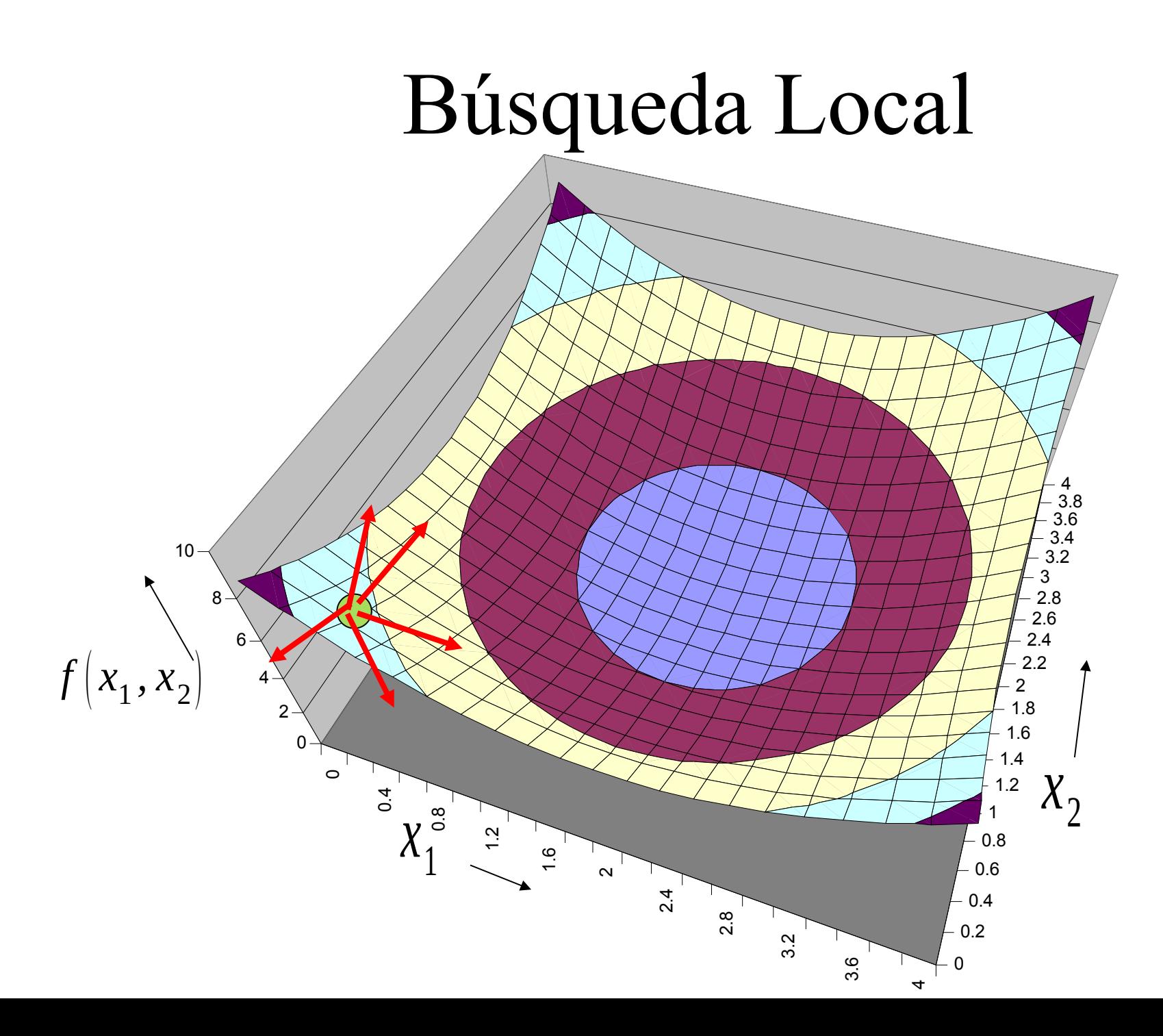

# Búsqueda Local

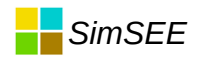

## Búsqueda Local Lineal

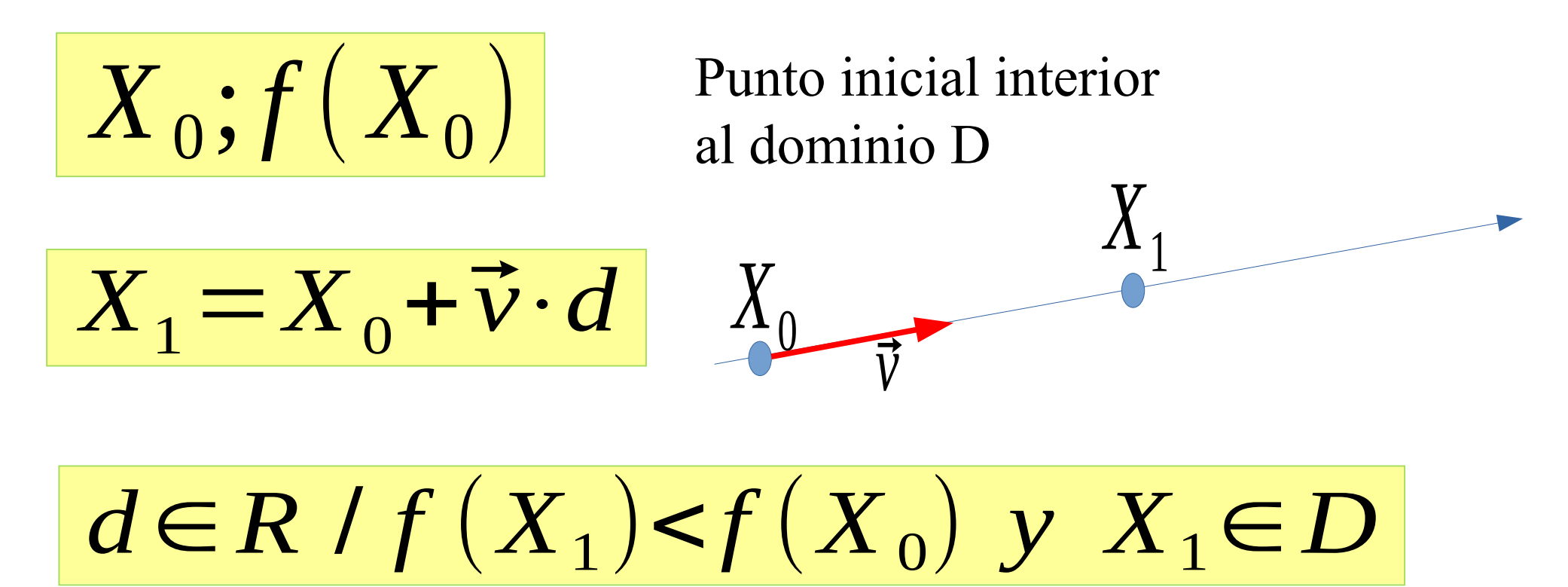

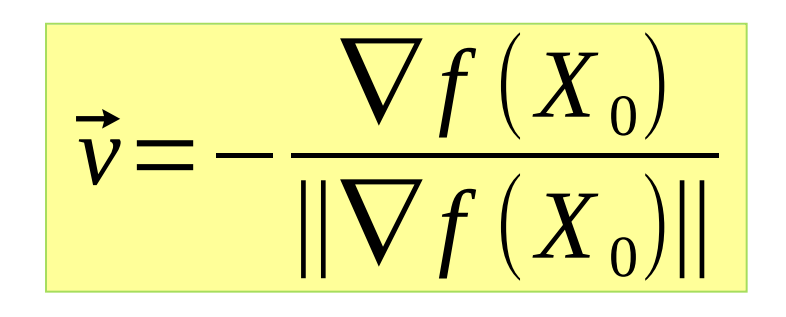

Dirección de bajada en un entorno de  $X_0$ 

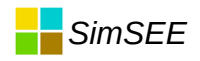

#### Ejemplo 1) Mínimo interior al Dominio

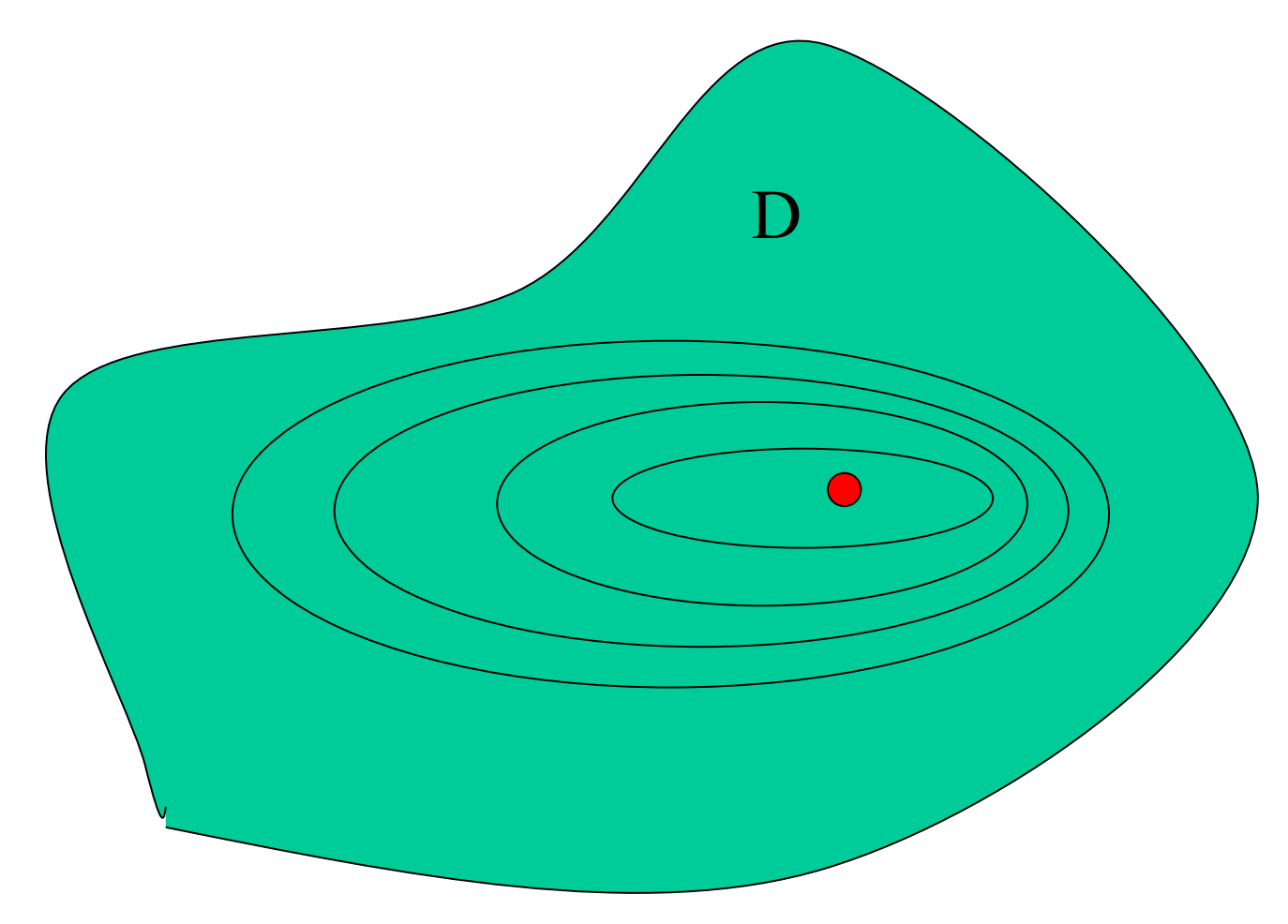

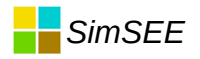

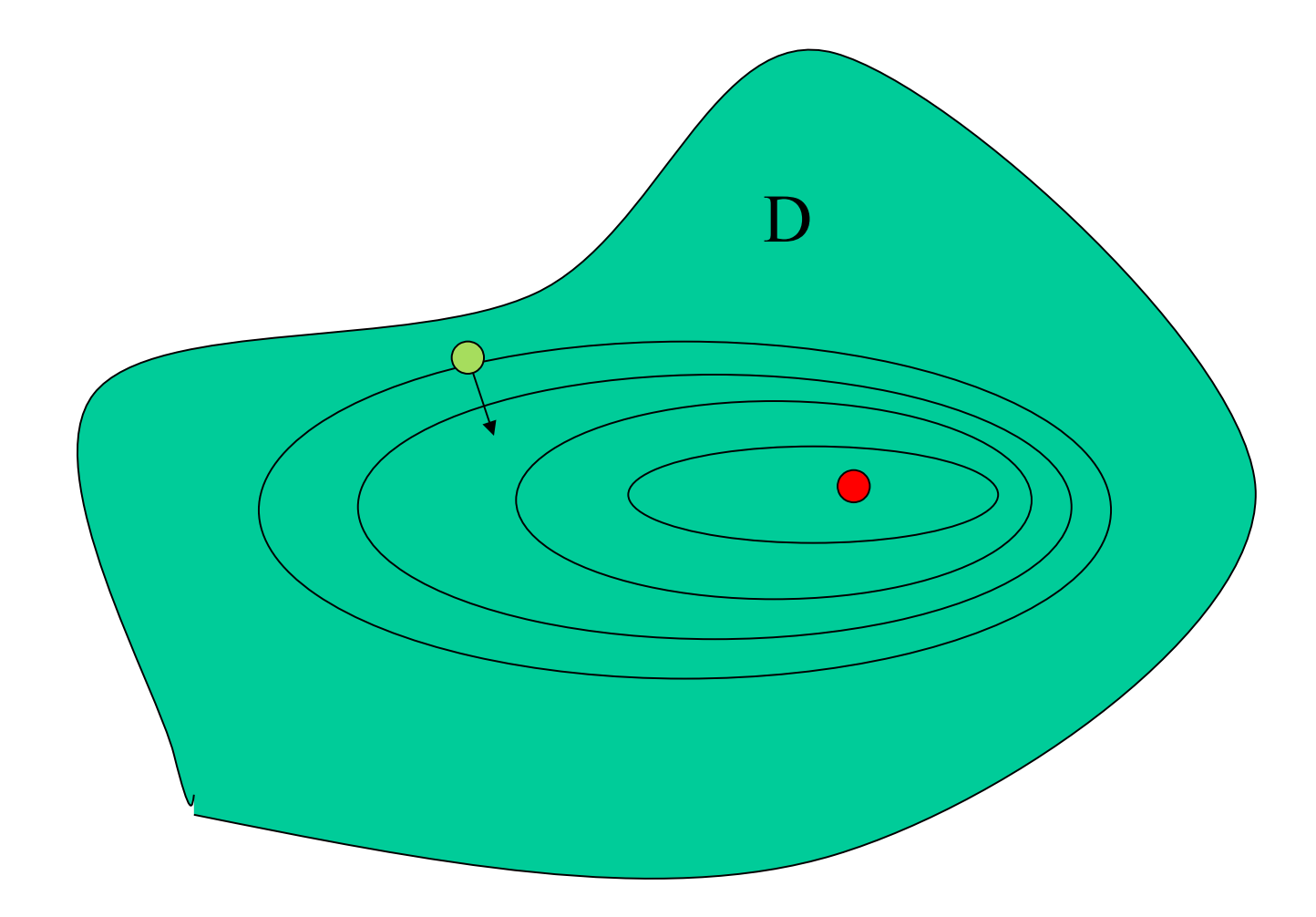

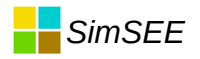

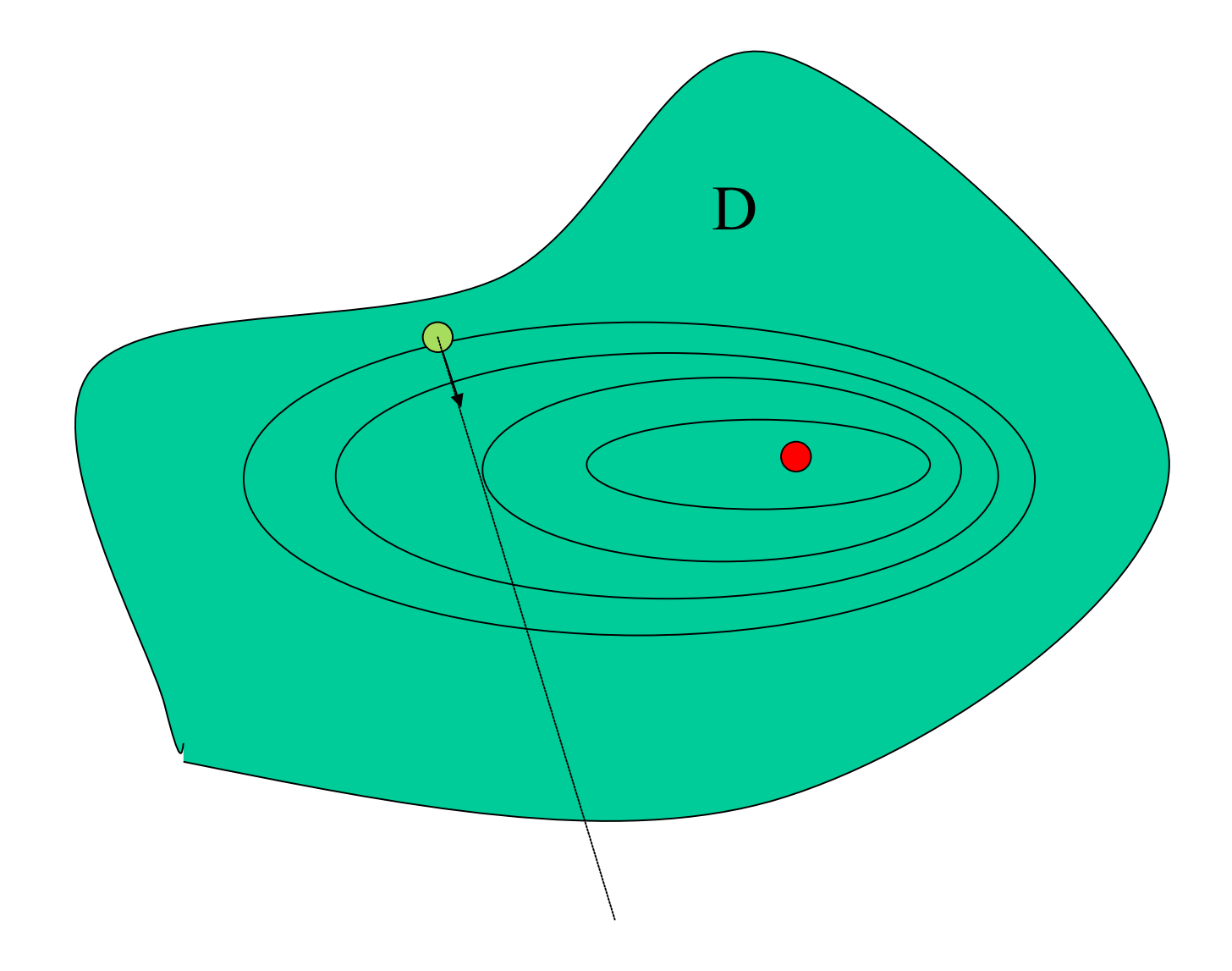

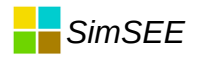

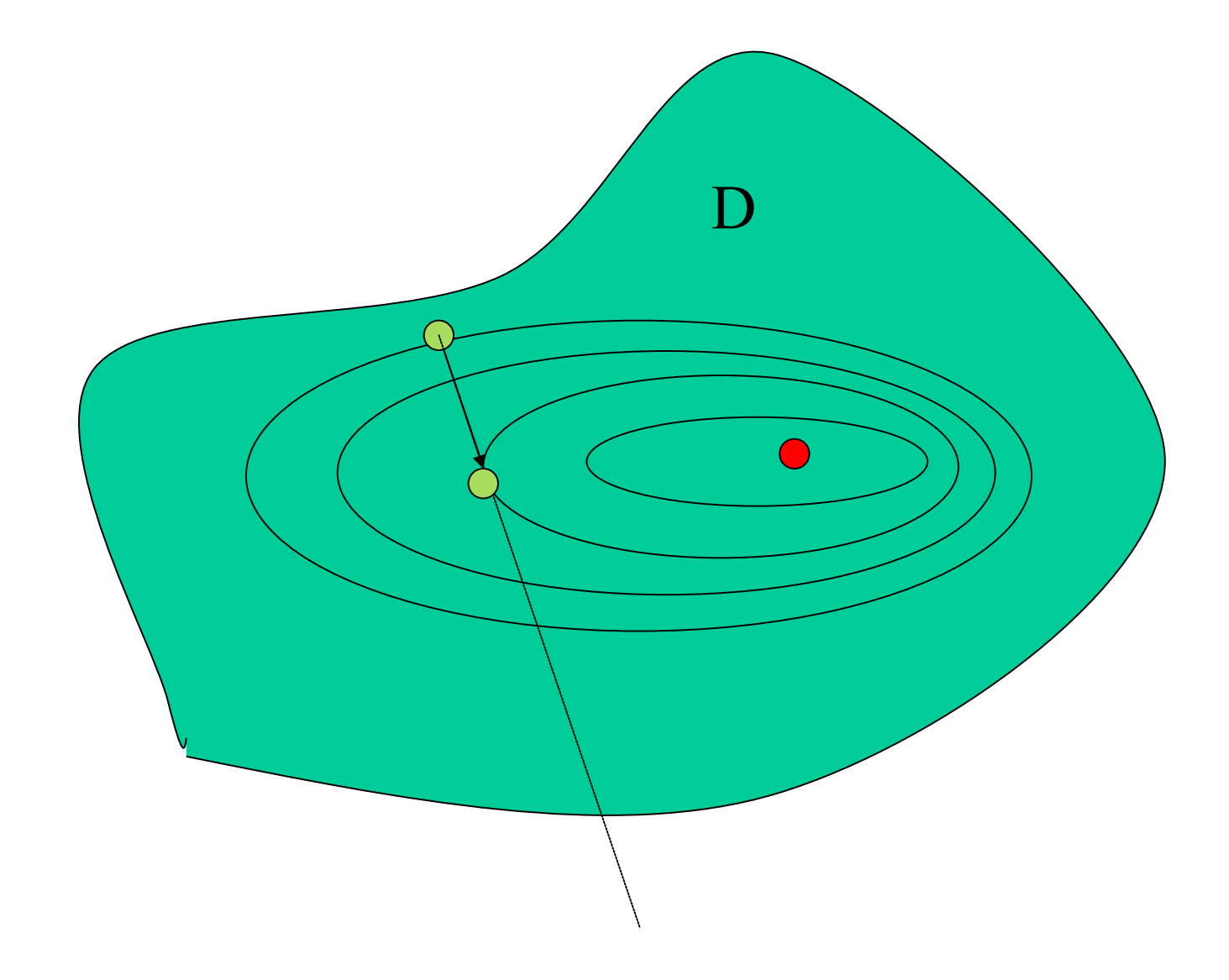

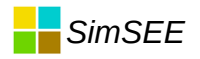

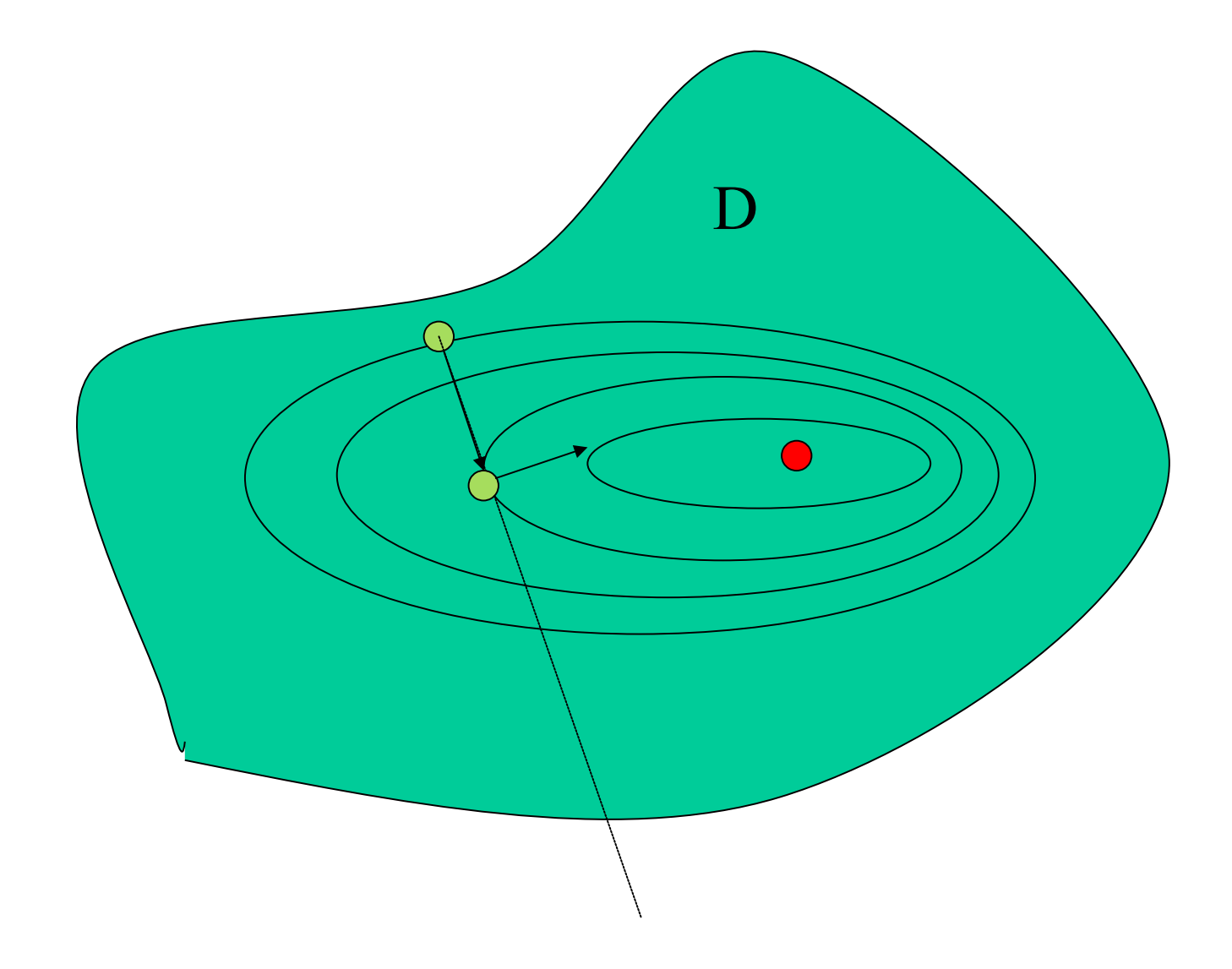

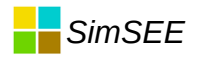

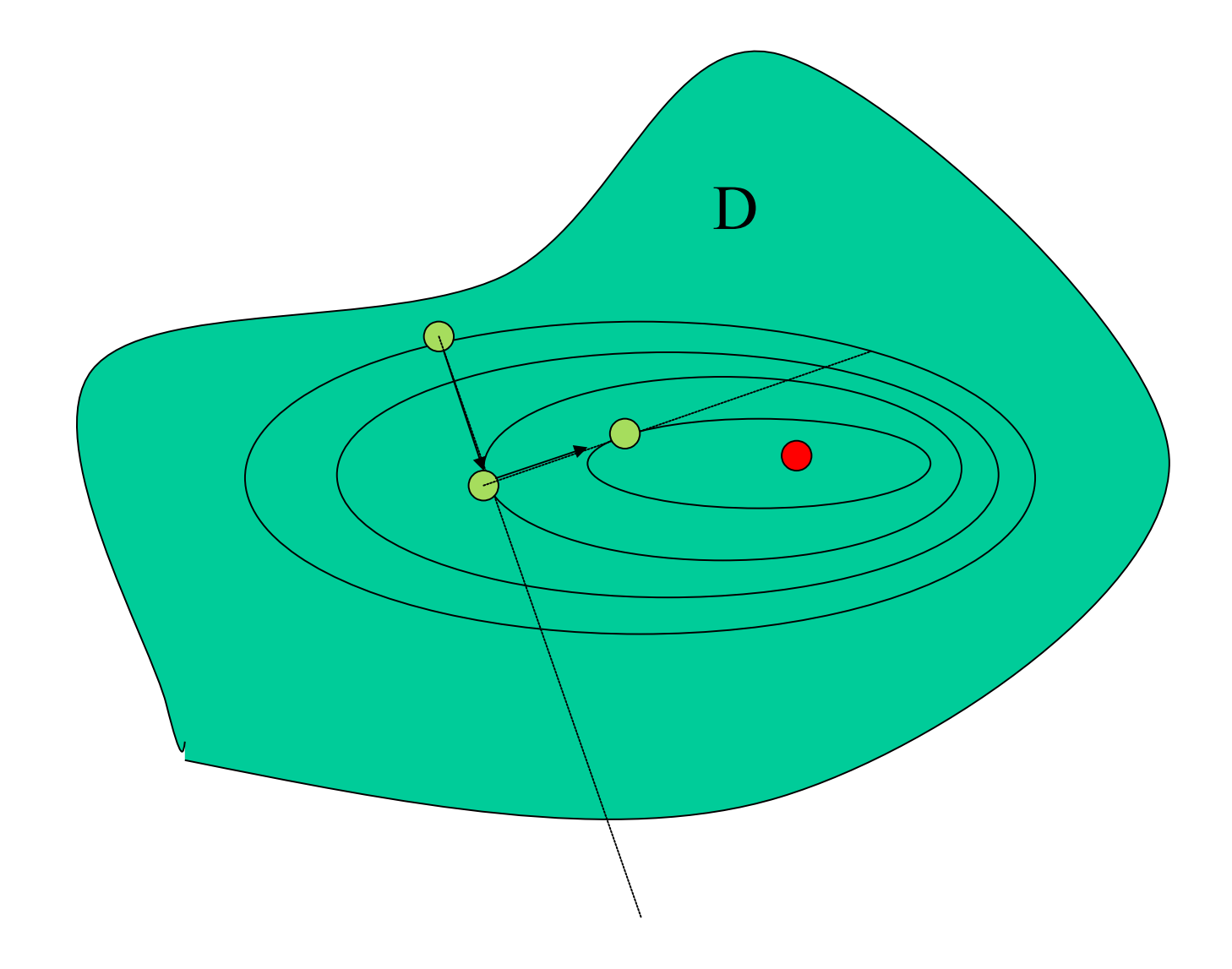

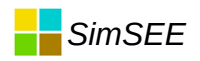

#### En búsqueda del mínimo. Ej. 2) Mínimo en la frontera del Dominio.

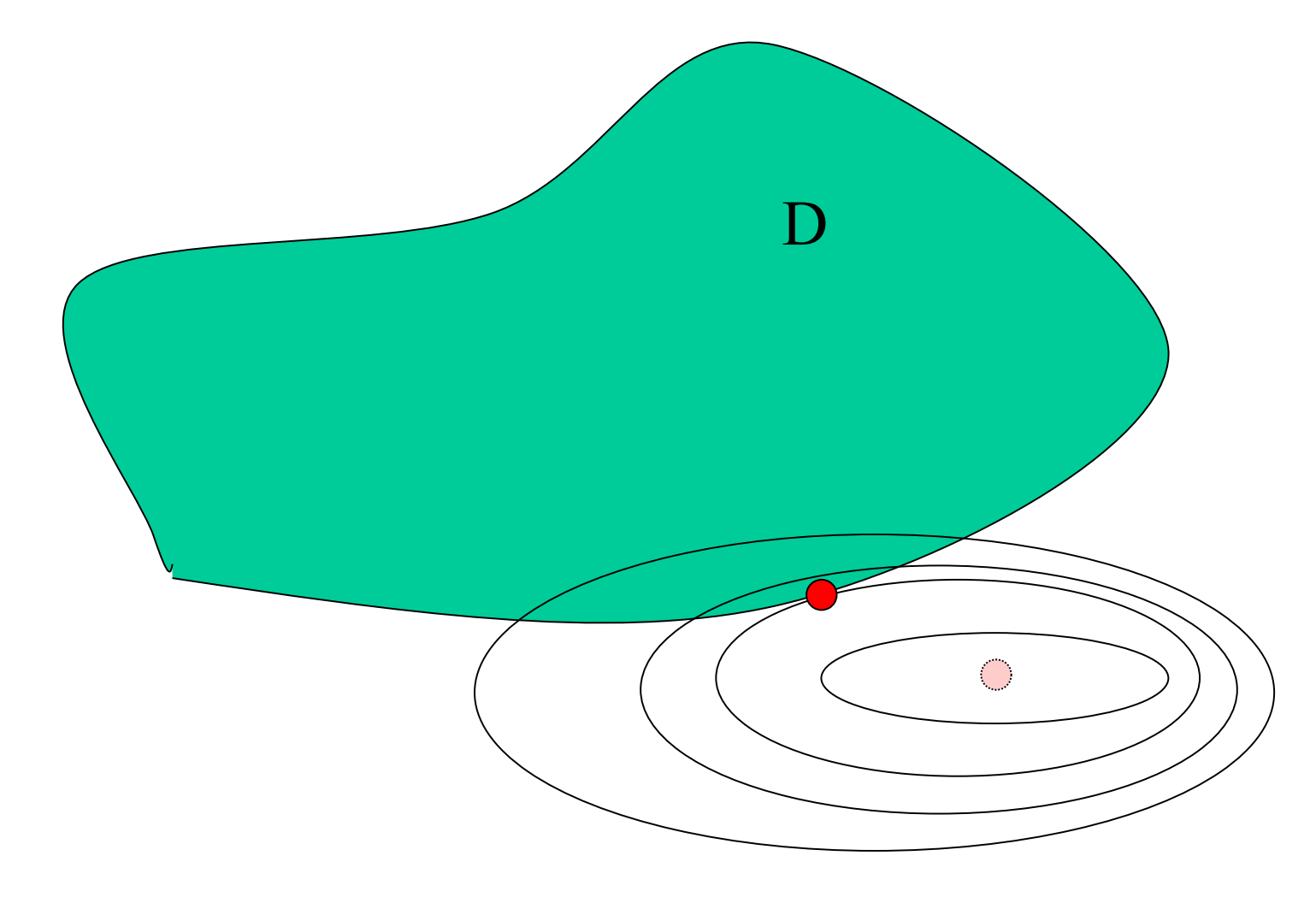

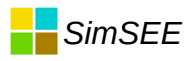

## En búsqueda del mínimo en la frontera del dominio

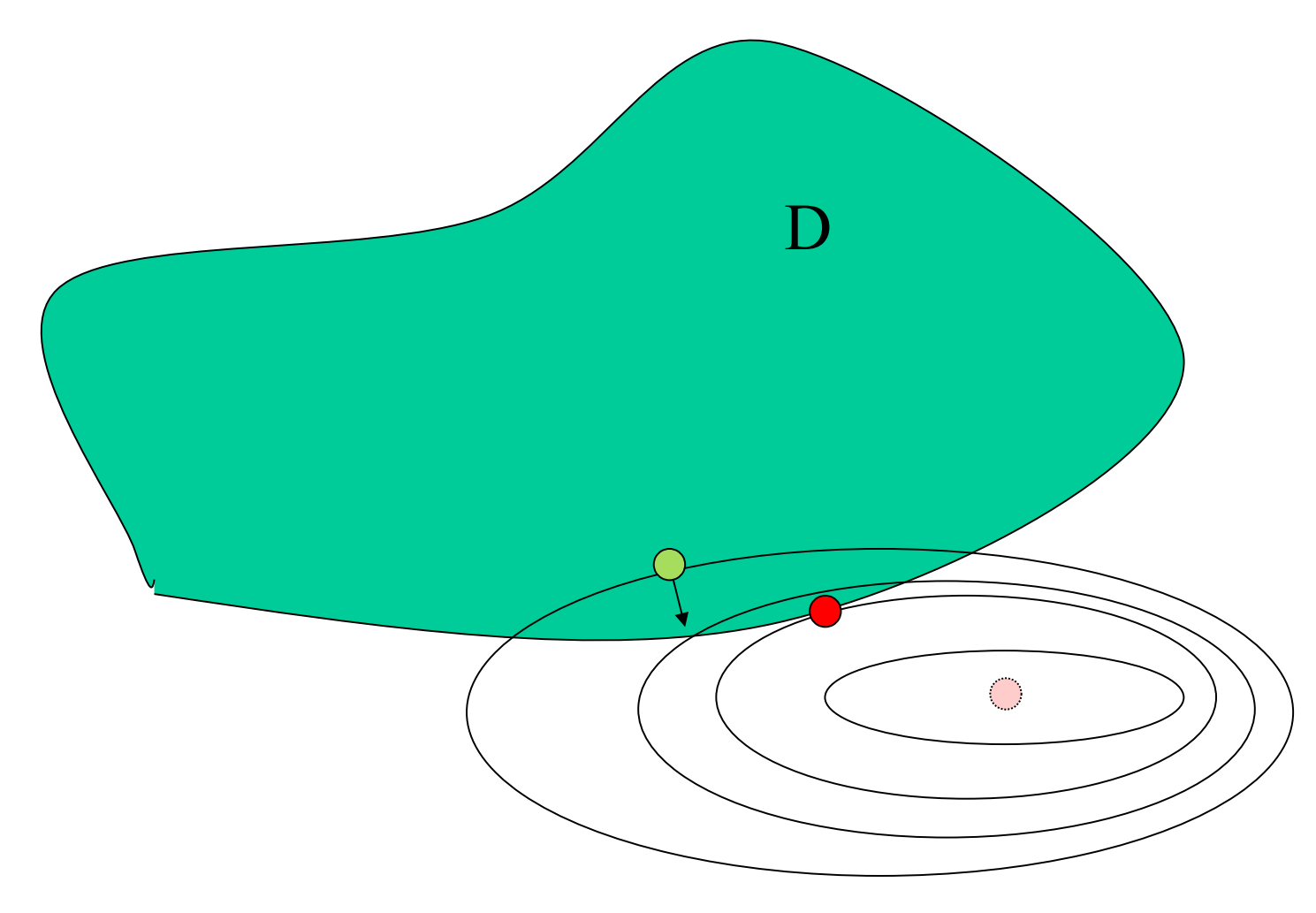

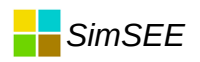

## En búsqueda del mínimo. Sobre la frontera del dominio

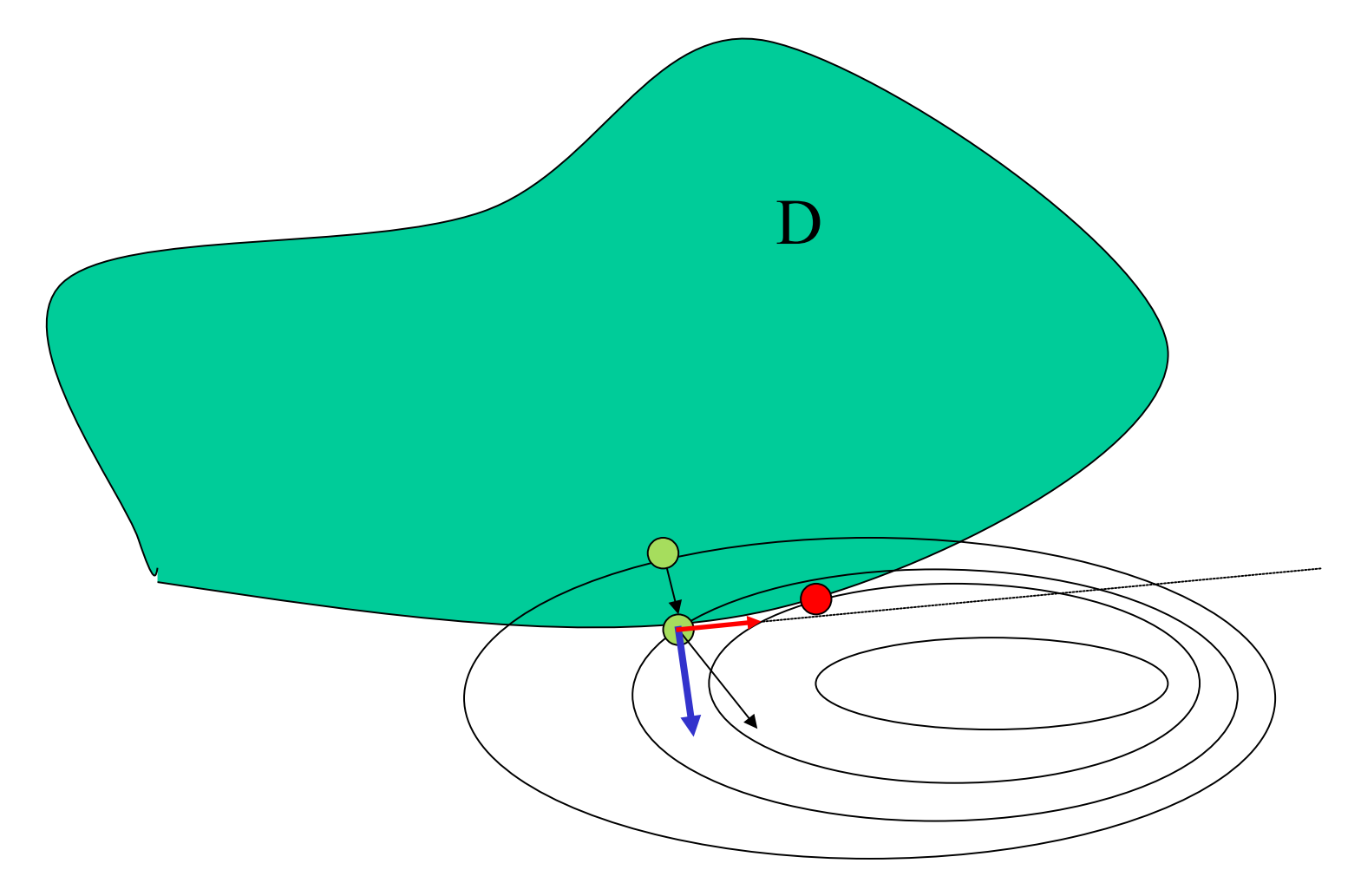

#### En búsqueda del mínimo en la *SimSEE* frontera del dominio.

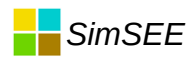

## En búsqueda del mínimo.

$$
\boxed{X_0: f\left(X_0\right)}
$$

 $\vec{\tilde{n}}_{D}$ 

) Punto inicial en la frontera de D

Normal a la frontera de D

$$
\begin{aligned}\n\overrightarrow{\mathbf{S}} & \overrightarrow{\mathbf{V}} \cdot \overrightarrow{n_D} > 0; \\
\Rightarrow \overrightarrow{\mathbf{V}} & = \overrightarrow{\mathbf{V}} - (\overrightarrow{\mathbf{V}} \cdot \overrightarrow{n_D}) \overrightarrow{n_D}\n\end{aligned}
$$

Dirección de bajada en un entorno de  $X_0$ paralela a la frontera de D.

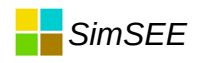

## Solución LOCAL

- La búsqueda la realizamos hasta que no logramos continuar bajando.
- Lo que obtenemos es un mínimo LOCAL.
- Puede ocurrir que EL MÍNIMO (global) no sea alcanzable desde el punto de partida.

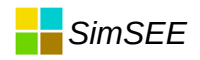

## Ejemplo (f con lomada)

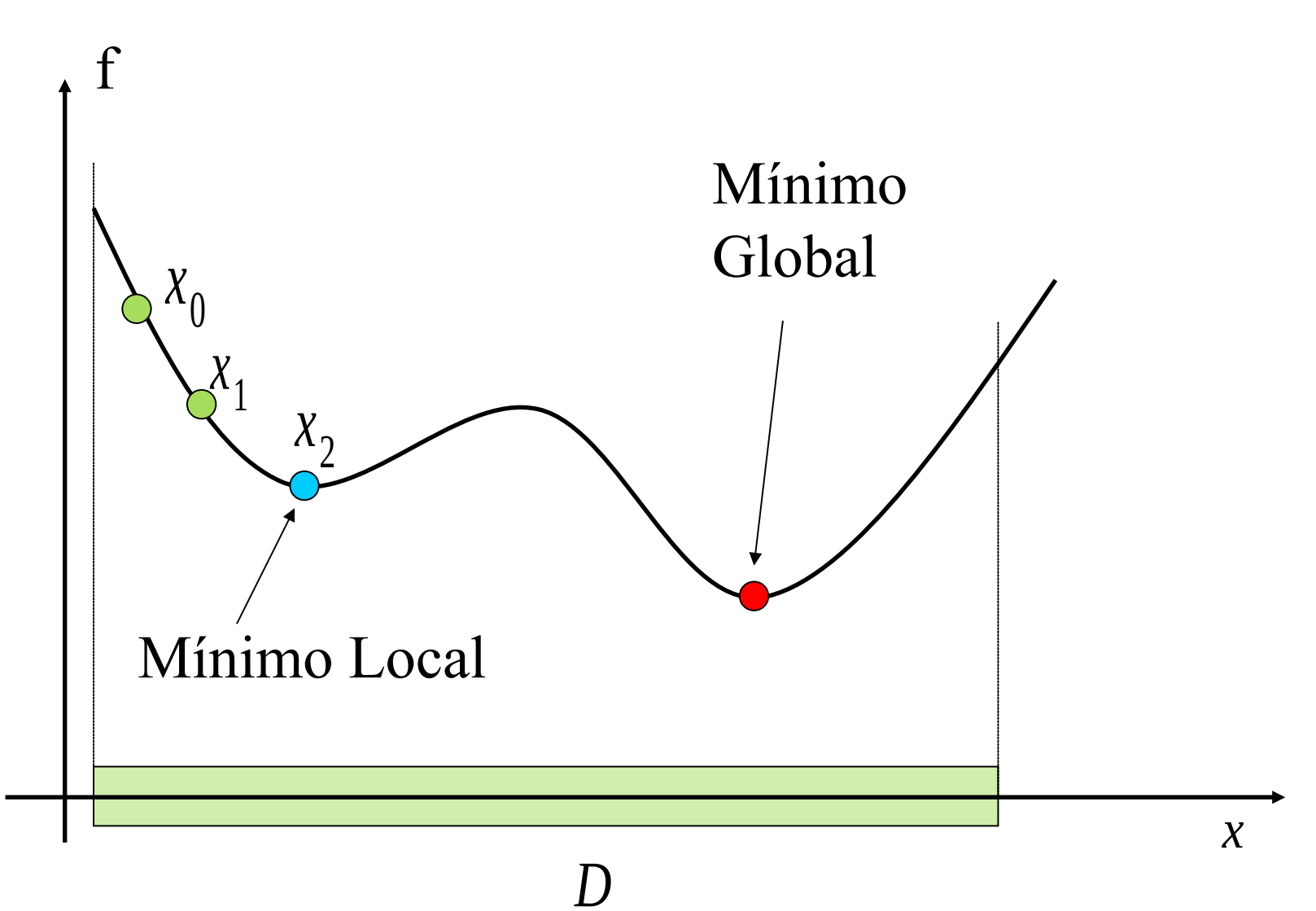

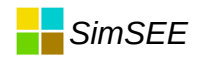

## Ejemplo (D partido)

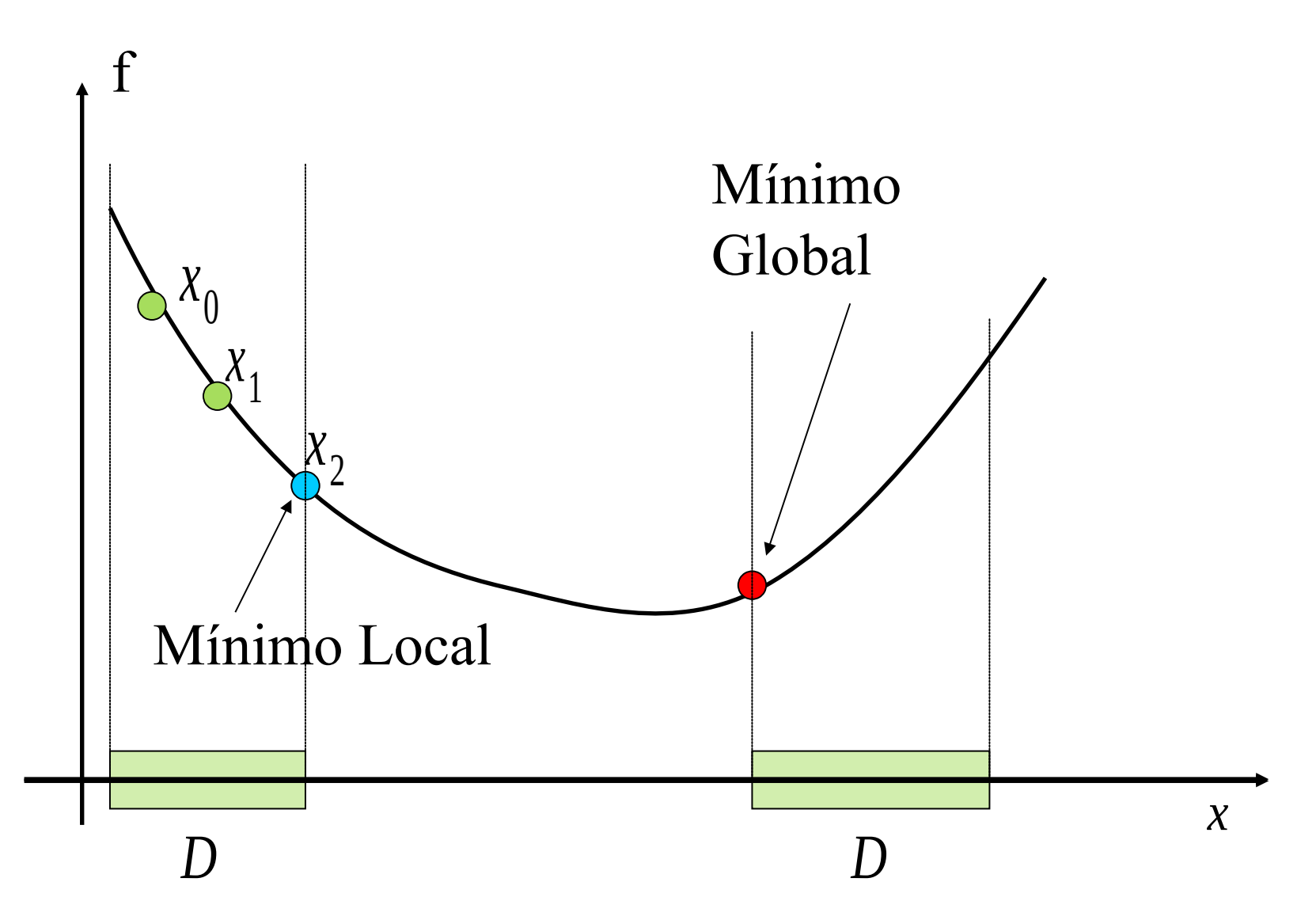

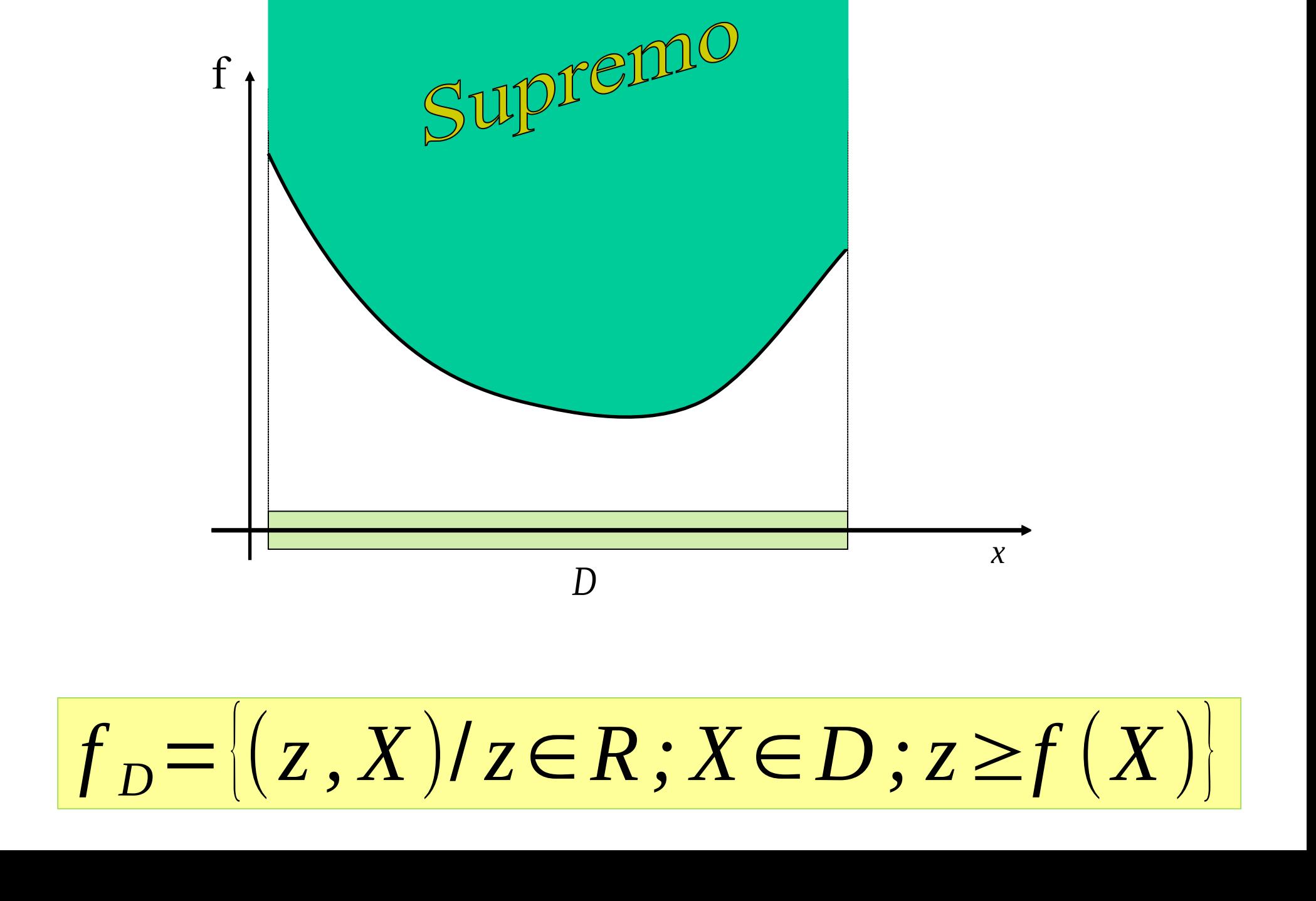

**SimSEE** 

## Problema CONVEXO

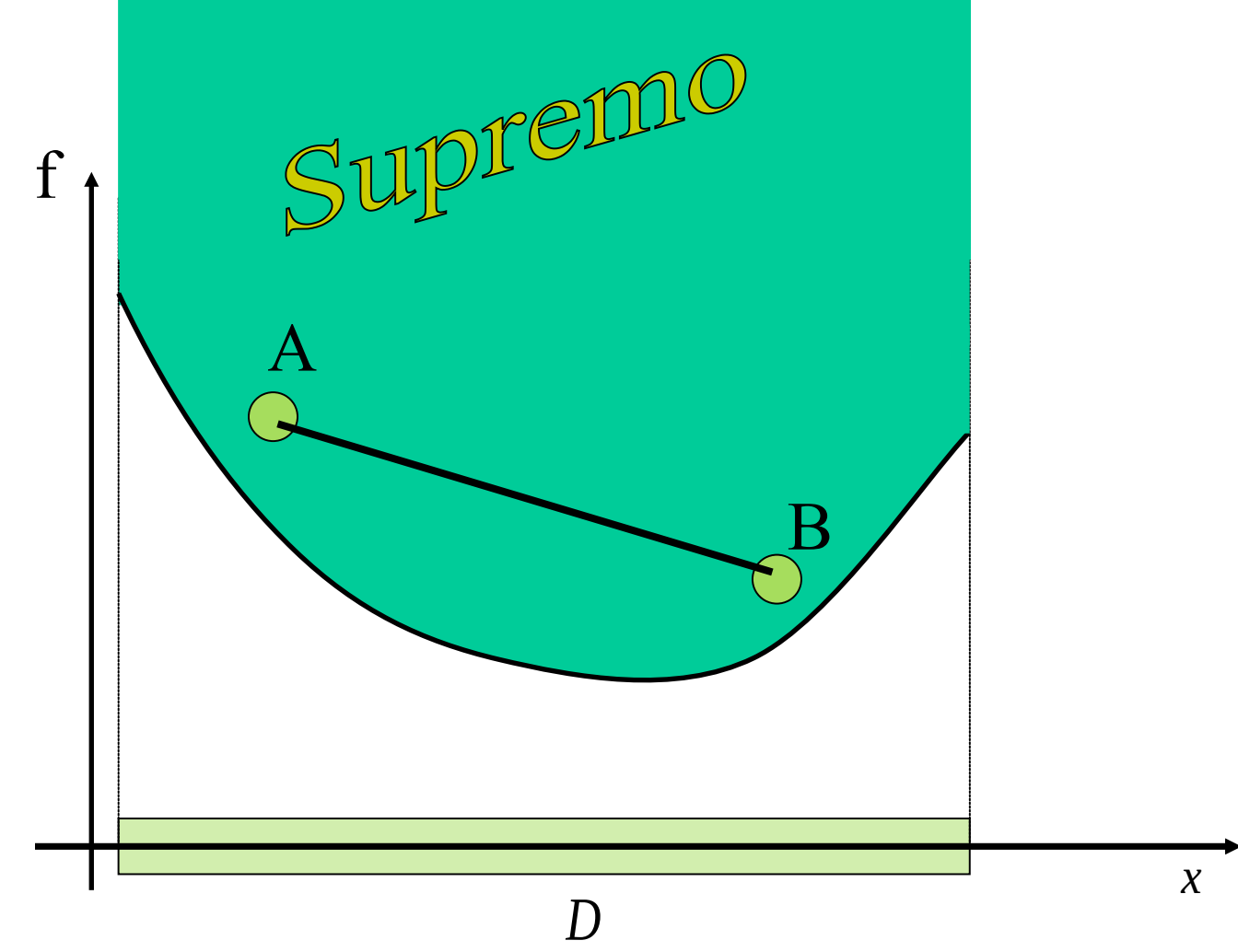

**SimSEE** 

El problema es convexo si el SUPREMO de f sobre D es convexo.

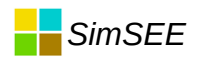

### Local===GLOBAL

- Si el problema es convexo
- Un mínimo local es el mínimo GLOBAL
- Por eso, cuando un problema es convexo, nos quedamos tranquilos encontrando el mínimo por mecanismos de búsqueda en un entorno a partir de un punto inicial.

# Los segmentos de rayos desde un Punto a todos los puntos de un convexo generan un convexo.

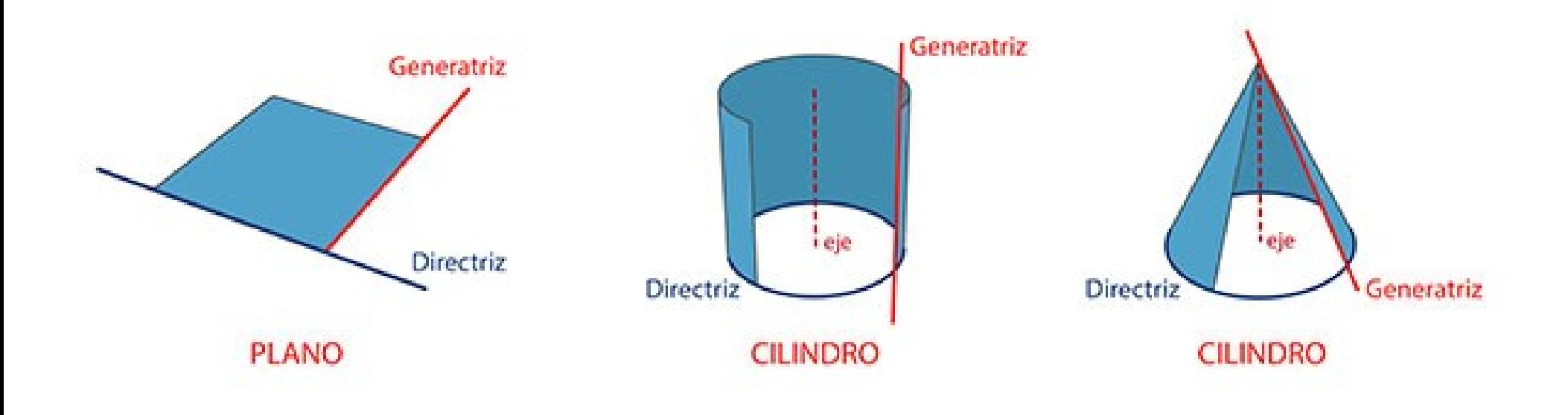

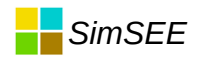

## La intersección de CONVEXOS es un CONVEXO

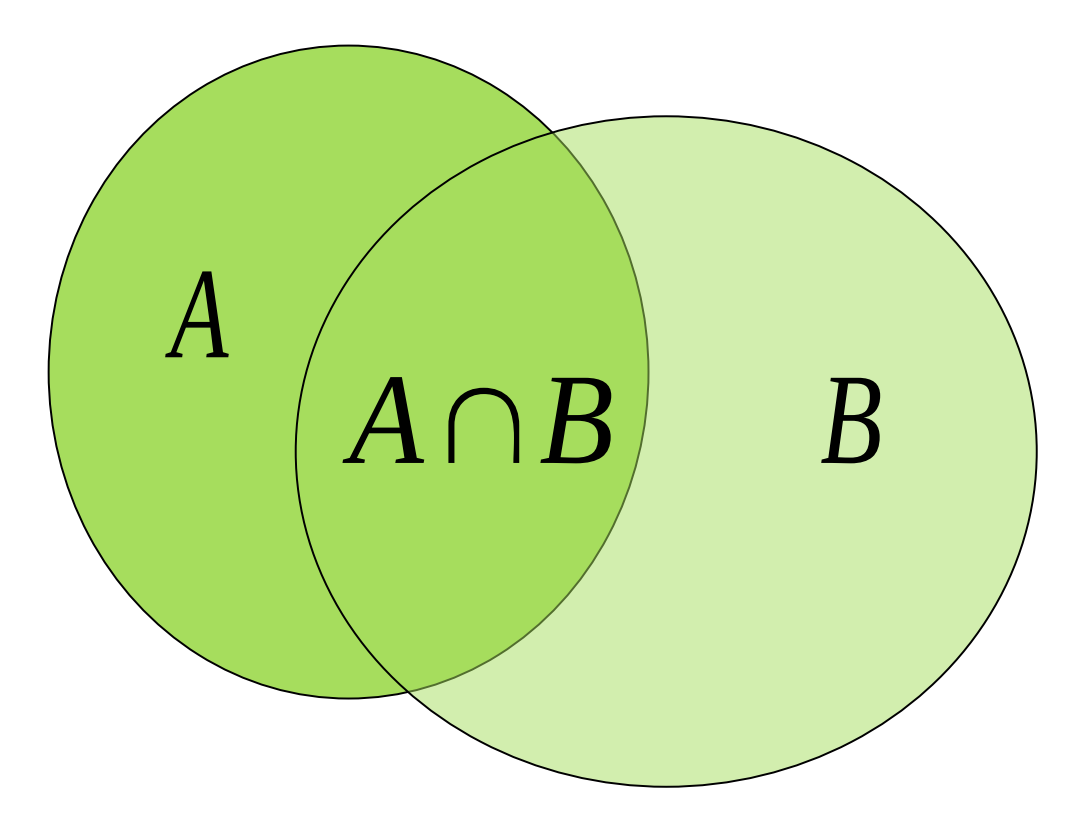

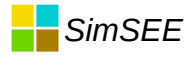

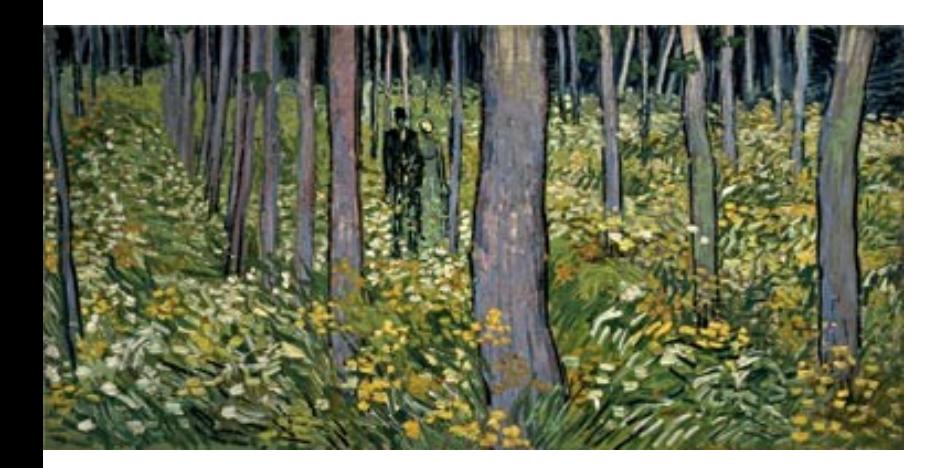

#### Función de costo lineal.

$$
f(x_1, x_2, ..., x_n) = a_0 + \sum_{i=1}^{i=N} a_i x_i
$$

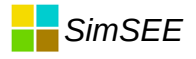

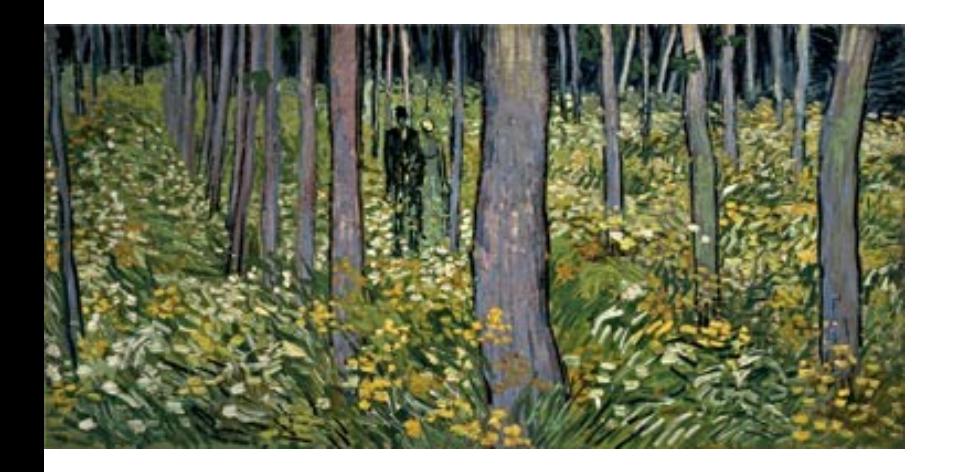

#### Función de costo lineal. Derivada direccional.

$$
f(x_1, x_2, ..., x_n) = a_0 + \sum_{i=1}^{i=N} a_i x_i
$$

$$
\frac{\partial}{\partial x_i} f(x_1, x_2, \dots, x_n) = a_i
$$

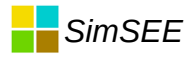

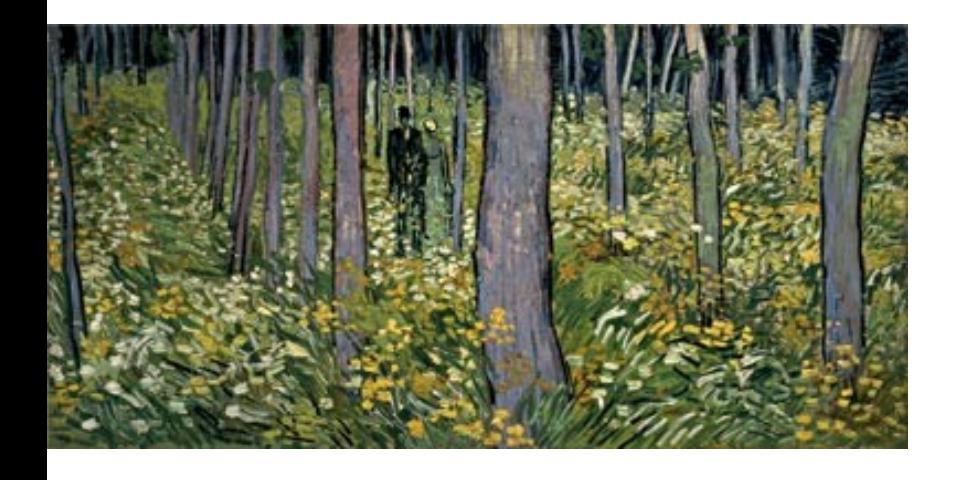

#### Función de costo lineal. Derivada direccional.

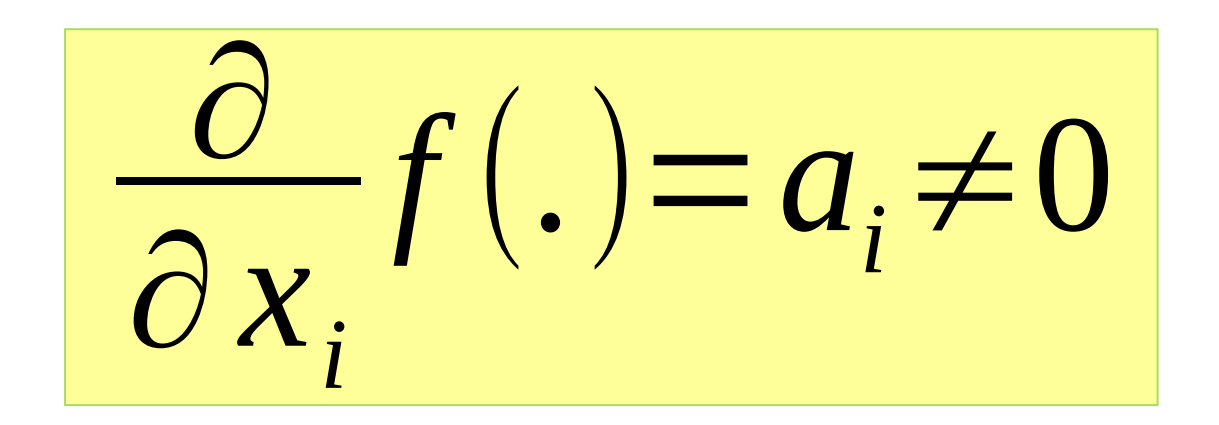

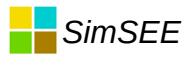

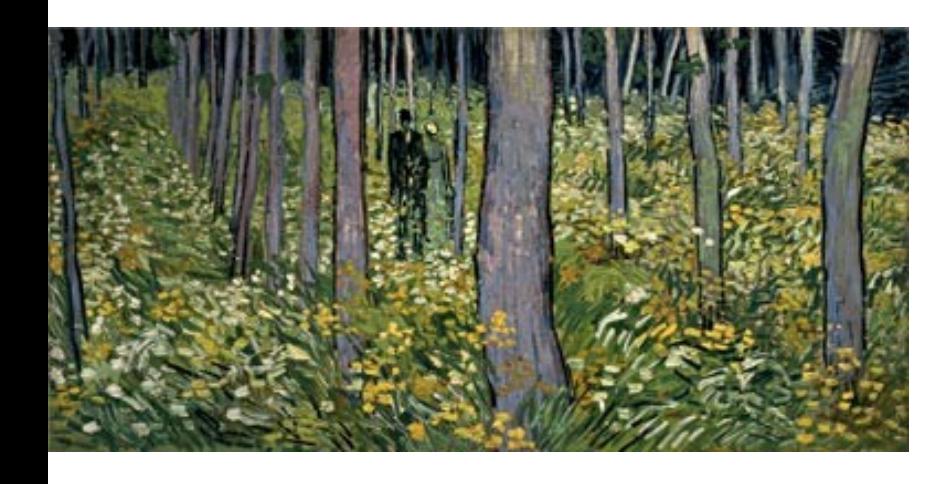

#### Función de costo lineal

 $f(x)=a$ *T* ⋅*x*+*f* 0  $\nabla f(x)=a\neq 0$ 

#### Notación:

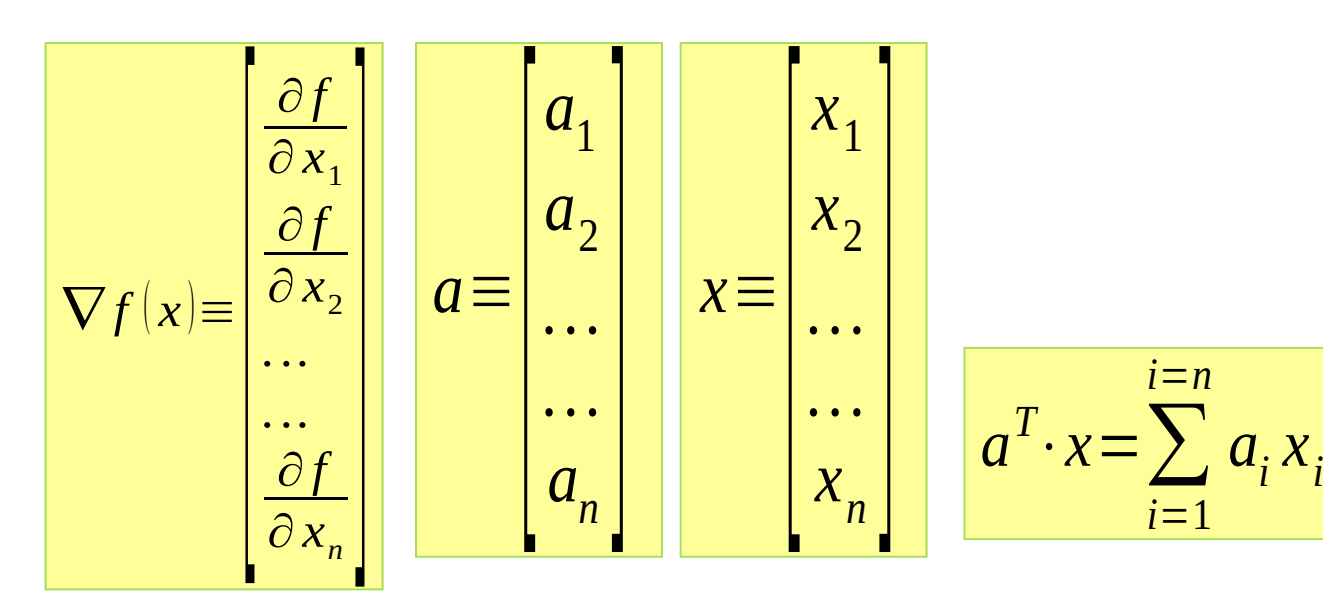

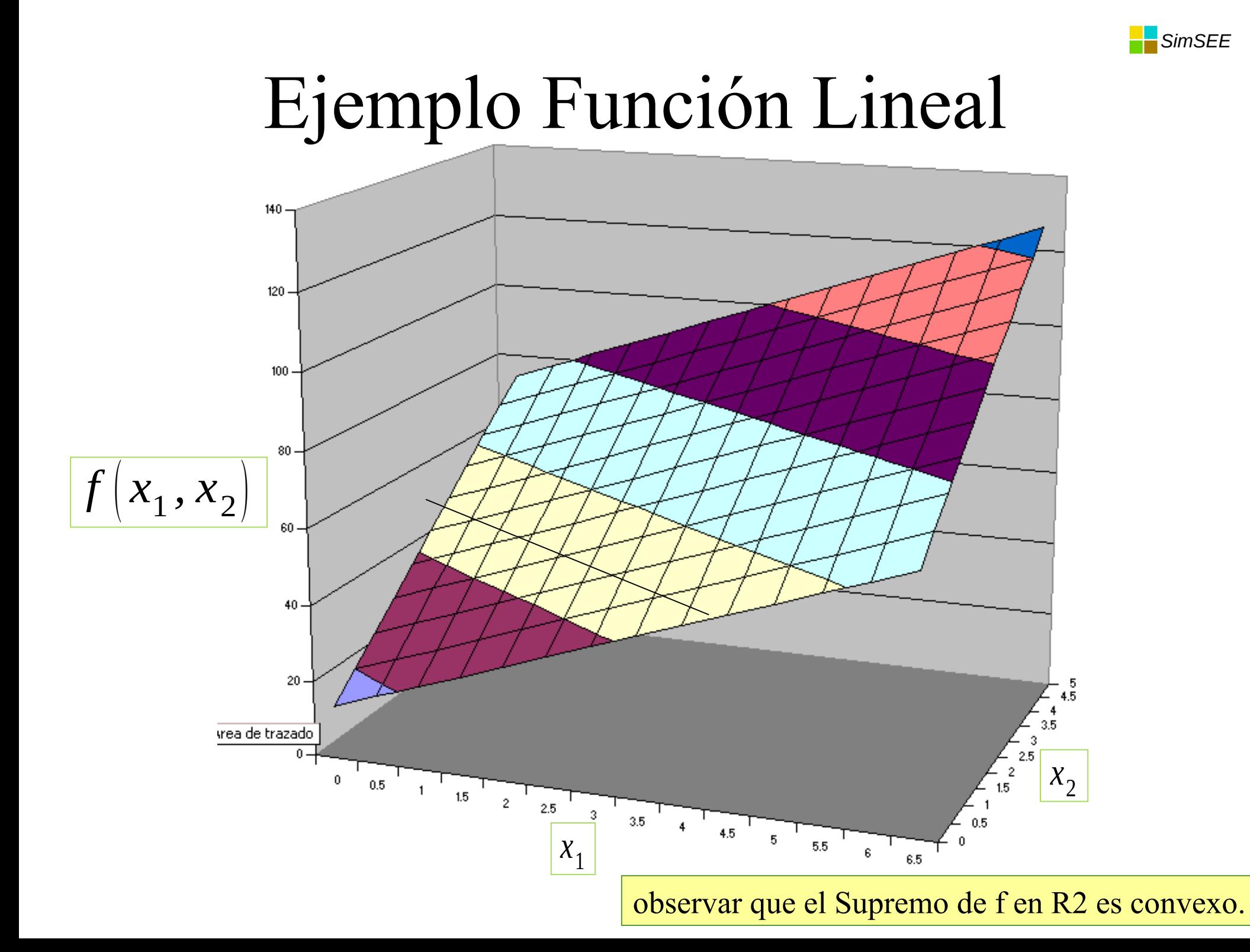

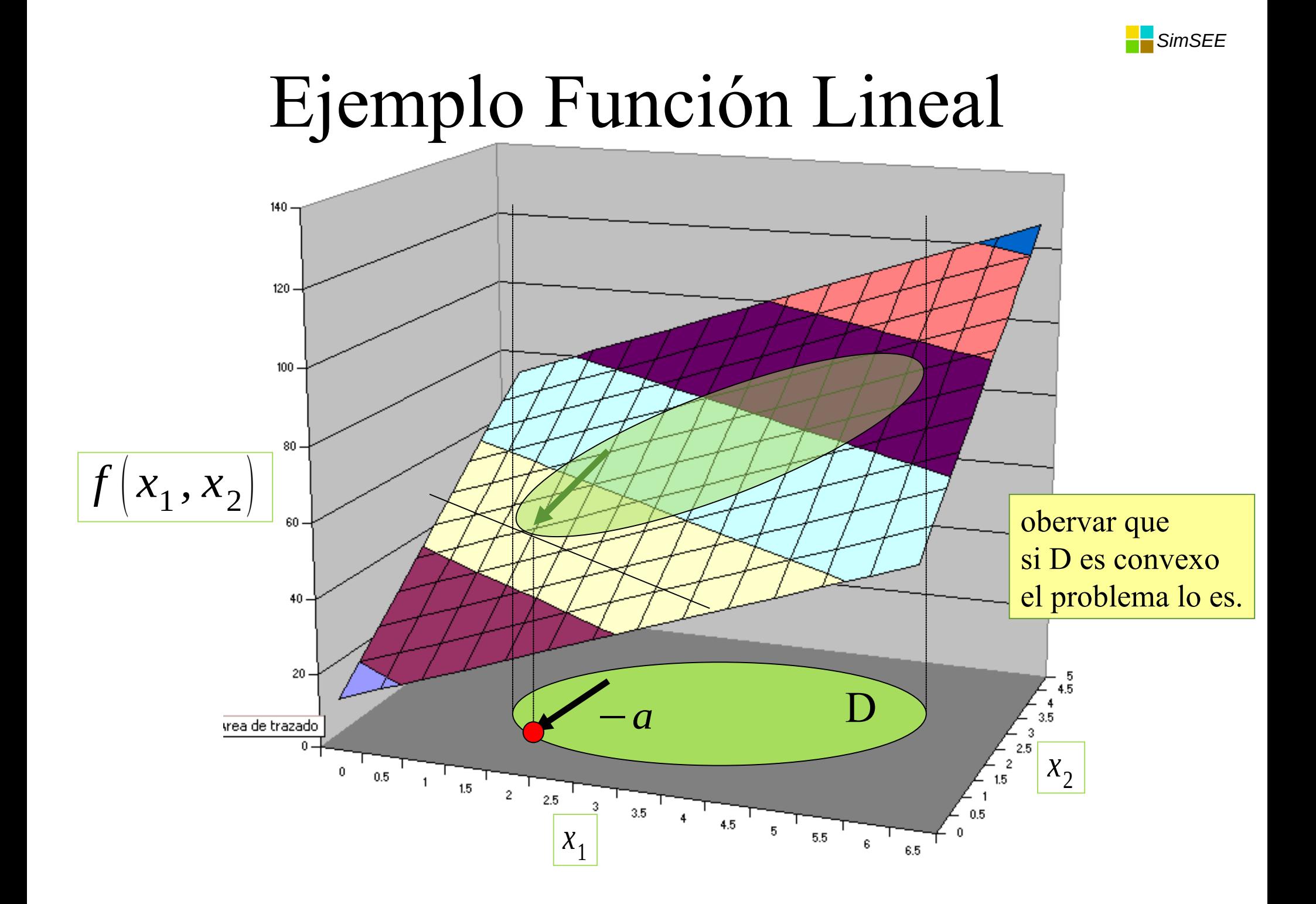

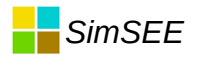

# Problema Lineal  $f(X)=a^T \cdot X + f_0$

$$
D = \bigcap_{i=1}^{i=Nr} \left[ X/g_i(X) = a_i^T \cdot X + g_{i0} \le 0 \right]
$$

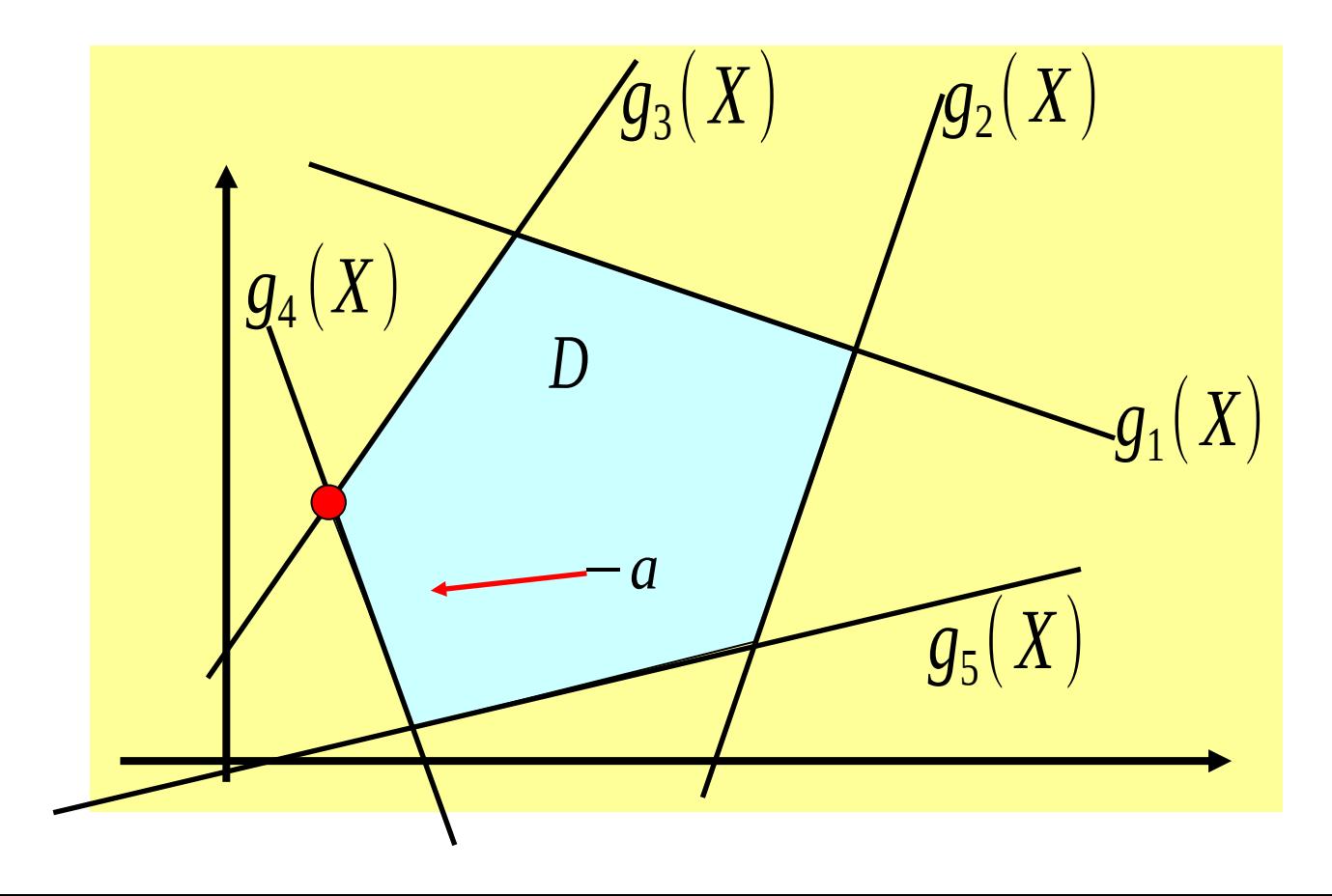

observar que el problema lineal es convexo.

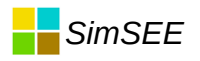

## Método SIMPLEX

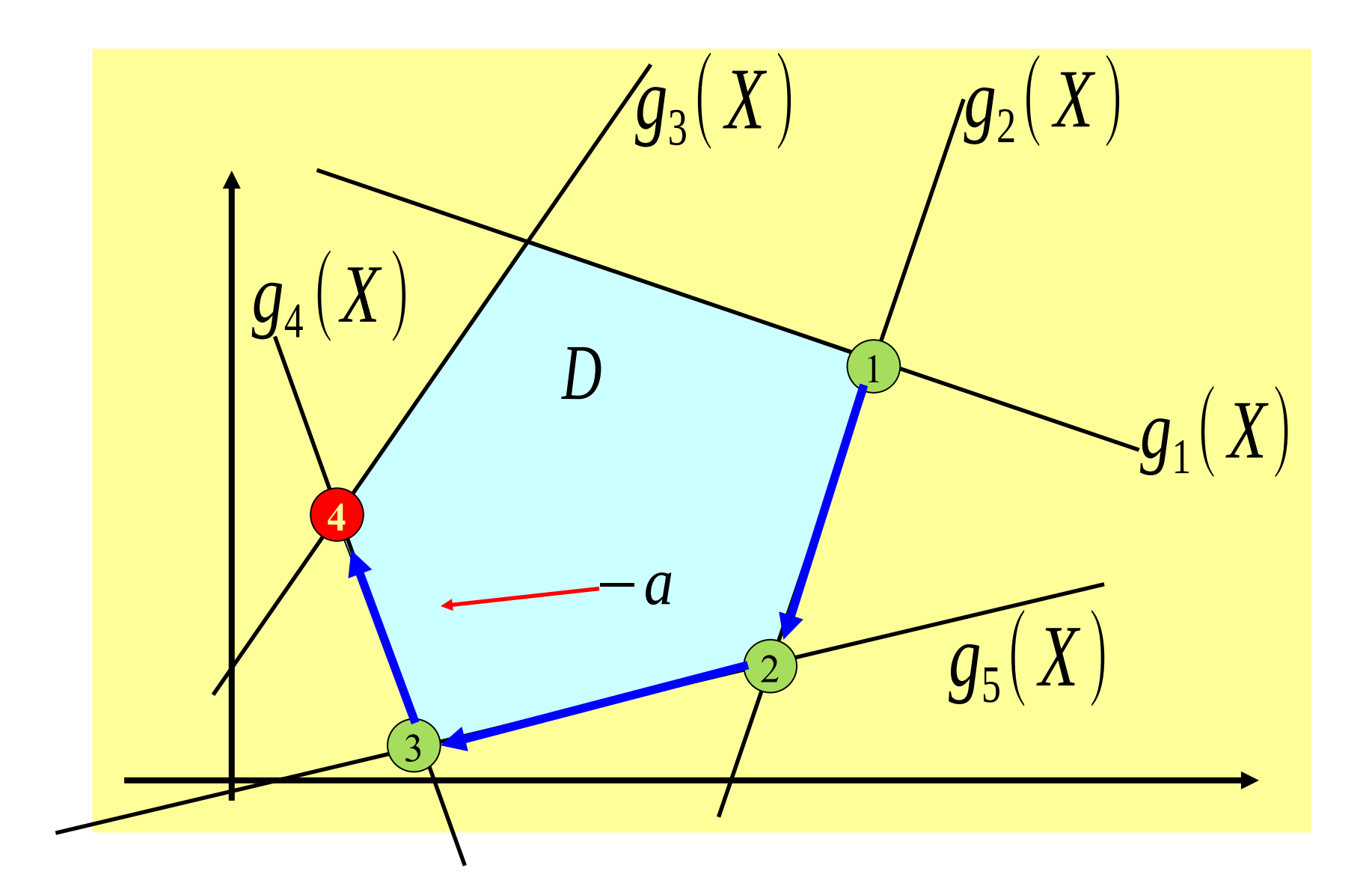

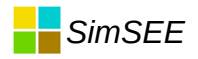

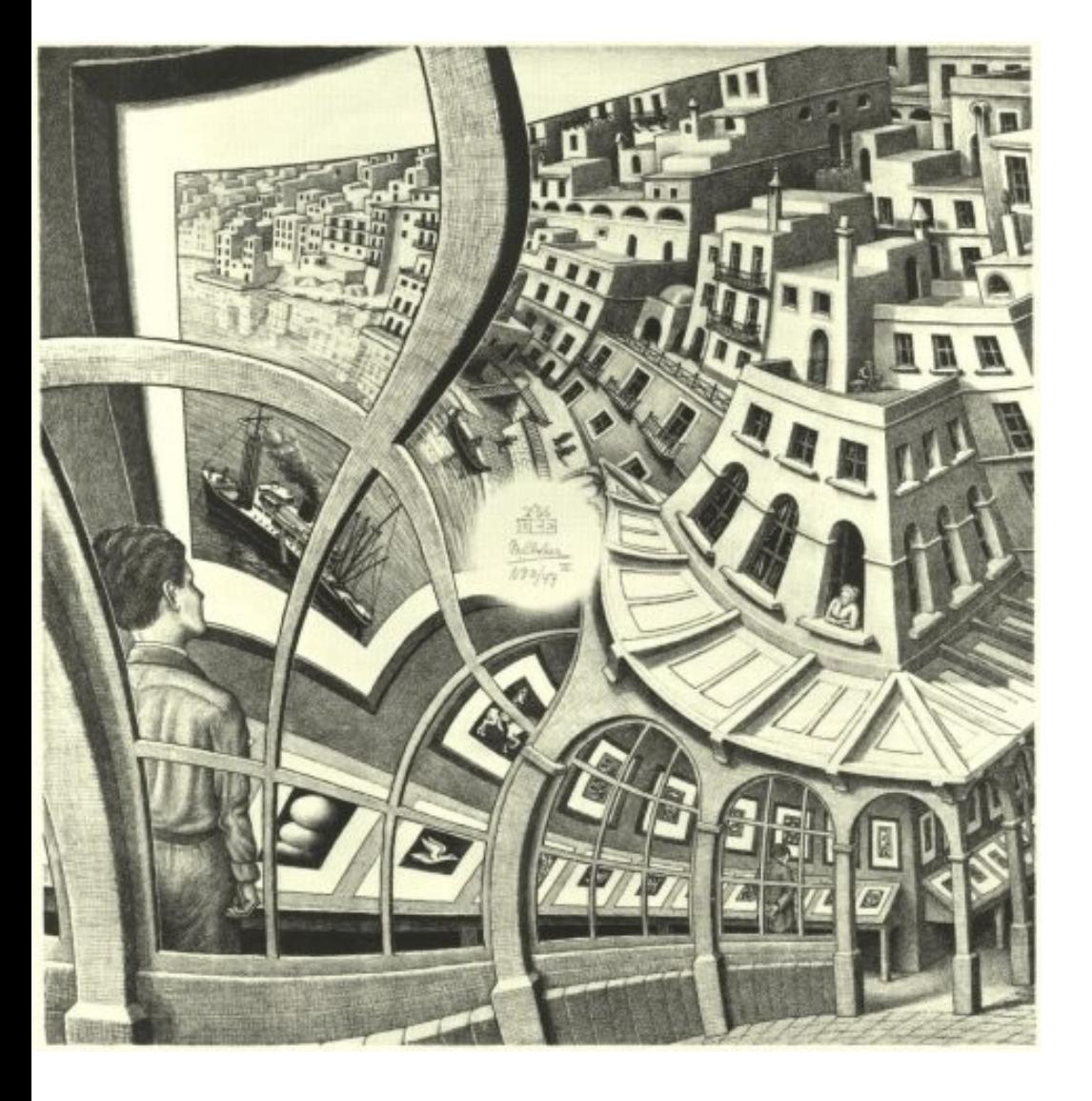

## Relajación de un problema.

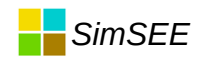

## Relajación de un problema.

$$
P_{\text{Original}}: \frac{\min_{X \in D} f(X)}{\min_{X \in D_{\lambda}} f_{\lambda}(X)}
$$

# $P_{\lambda}$  es una relajación de  $P_{original}$

$$
\Leftrightarrow \begin{cases} D \subseteq D_{\lambda} \\ y \ f_{\lambda}(X) \le f(X) \ \forall \ X \in D \end{cases}
$$

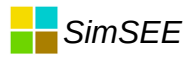

## Relajación

## Supremo $(f,D)$

## Supremo $(f_{\lambda}, D_{\lambda})$

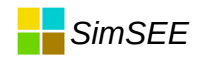

## Relajación

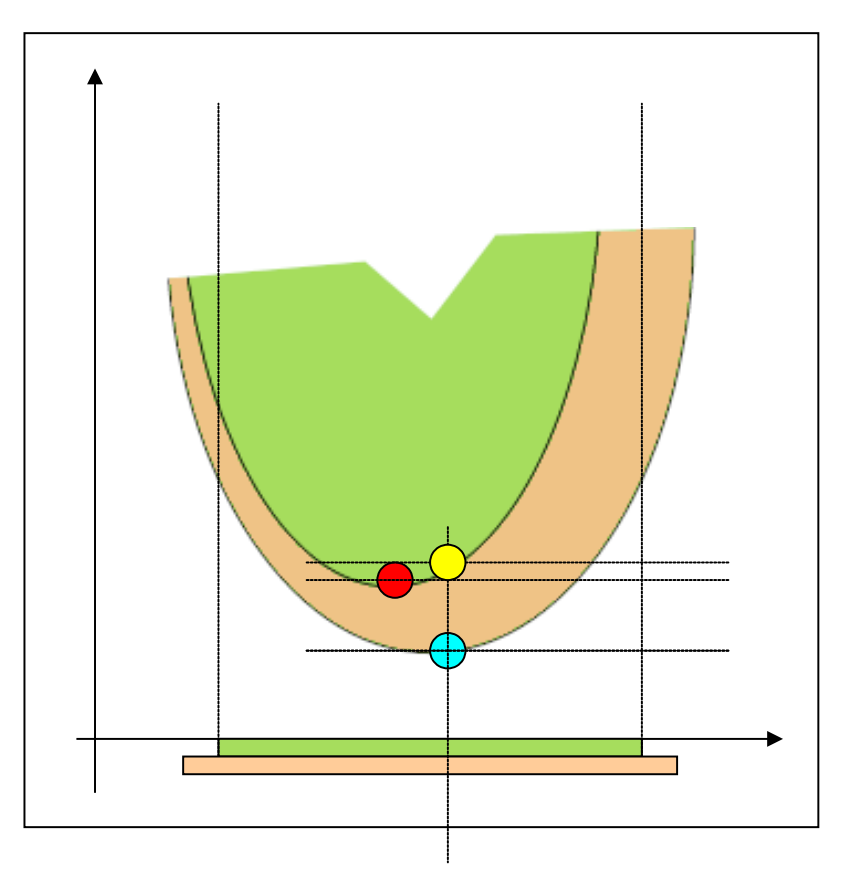

- La solución del problema relajado, les una cota inferior del la solución del problema original.
- El valor de la función de costo del problema original, en la x solución del problema relajado (si es factible) es una cota superior de la solución del problema original.

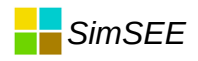

#### Programación Entera Mixta. (Mixed Integer Programming)

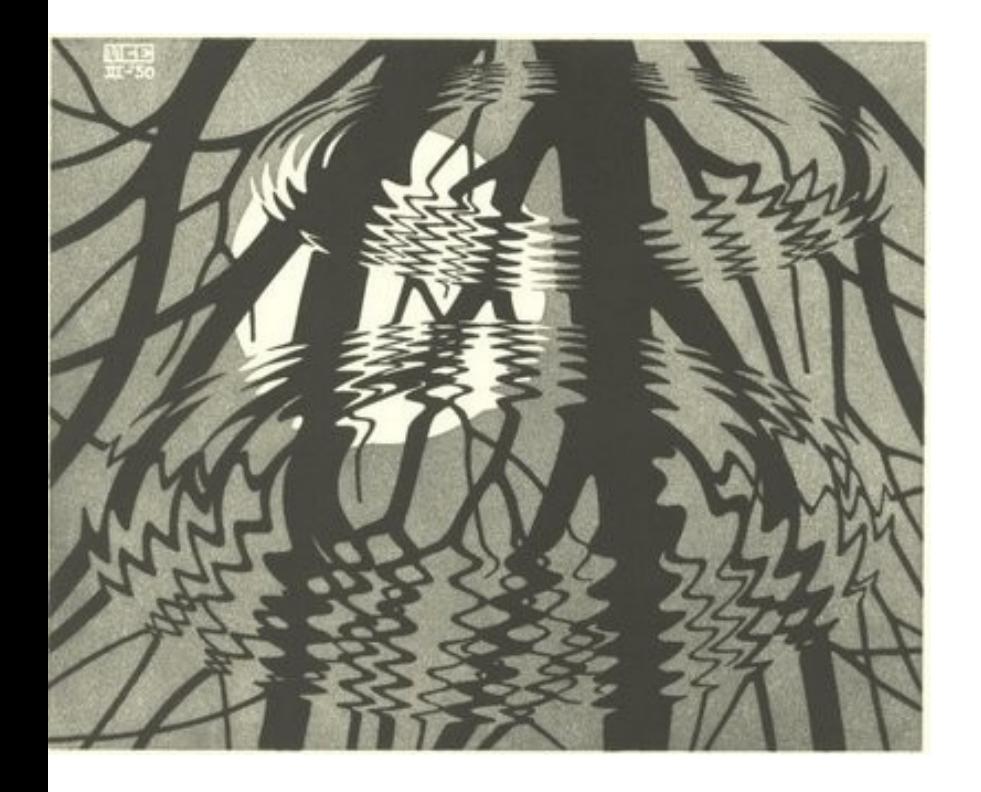

 $min f(x)$  $x \in D$  $D \subset R^{n_1} \times E^{n_2}$ 

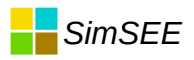

#### Modelo de Central Térmica con Mínimo Técnico

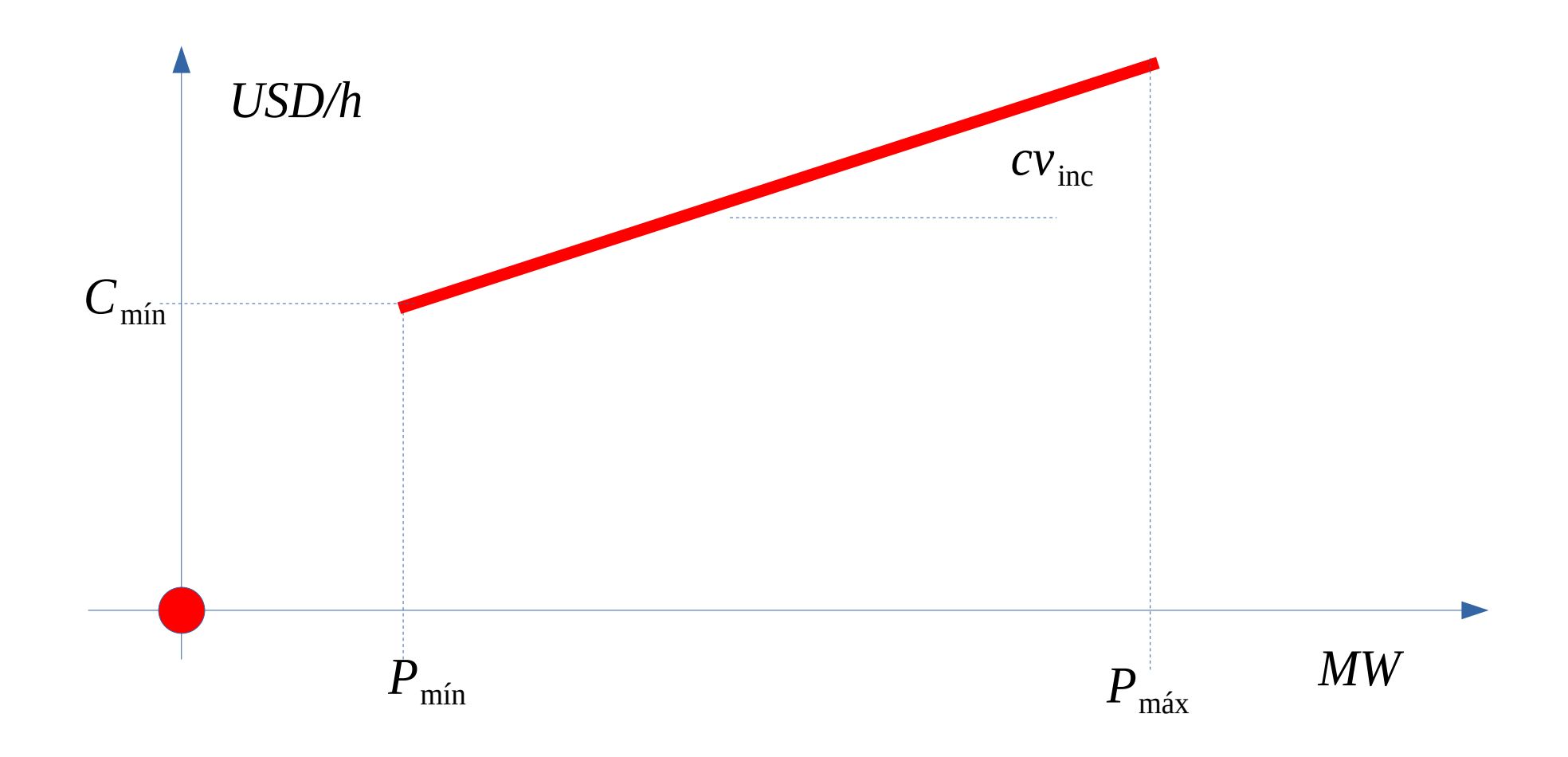

# Arbol de problemas C Factible (En el problema Original)

• Dejamos variar libremente las variables en sus intervalos [0,1] y resolvemos y vamos desrelajando de a una las variables.

• Al des-relajar creamos dos problemas más "ajustados", pero que en conjunto, siguen siendo relajación del original mientras queden variables libres.

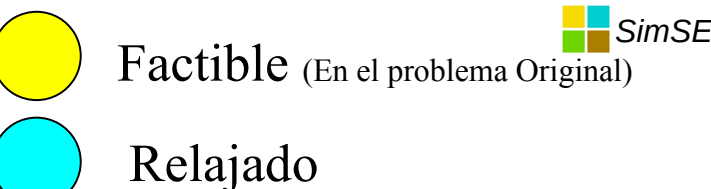

Infactible (sin solución)

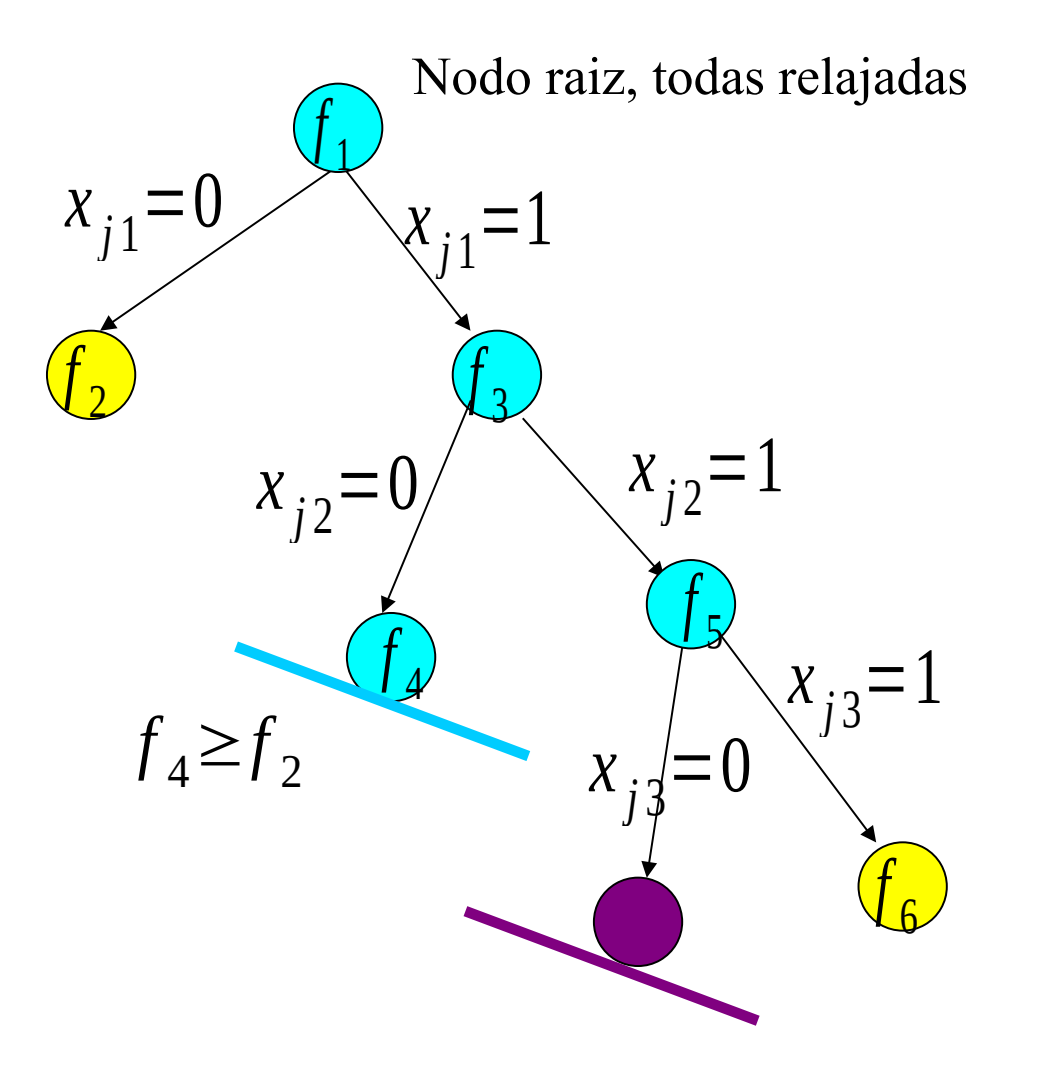

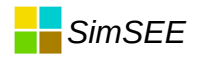

#### Esta es la técnica usada en SimSEE para la resolucion del despacho de centrales con mínimos técnicos.